МЕЖДУНАРОДНАЯ ПЕДАГОГИЧЕСКАЯ АКАДЕМИЯ РОССИЙСКАЯ АКАДЕМИЯ ТЕАТРАЛЬНЫХ ИСКУССТВ (ГИТИС) ИНСТИТУТ ПСИХОЛОГИИ АКАДЕМИИ НАУК

# О. В. НОВИКОВ ПРОГРАММА АРТ-ТРЕНИНГА

# СТАДИЯ І: ЗАНЯТИЯ 1-8

# УЧЕБНОЕ ПОСОБИЕ

Рекомендовано УМО Министерства культуры Российской Федерации

> «Когито - Центр» Москва 2003

Рецензенты

**Валукин Е.П.** - Доктор педагогических наук, кандидат искусствоведения, профессор, председатель УМО Министерства культуры РФ по высшему хореографическому образованию;

Романин А.Н. - Кандидат психологических наук, профессор кафедры психологии МПГУ

Ответственный редактор

 $A.J.I.$ Гройсман — зав. лаборатории педагогики и психологии творчества РАТИ - ГИТИС, д.м.н., профессор, академик Международной академии информатизации, академик Международной педагогической академии

НОВИКОВ О.В. ПРОГРАММА АРТ-ТРЕНИНГА. Стадия I: Занятия 1-8. Учебное пособие. - Москва: Когито – Центр, 2003. – 60 с.

**ISBN** 

© О. В. Новиков, 2003 © Международная педагогическая академия, 2003

# ПРЕДИСЛОВИЕ

Дальше в этом тексте встретятся слова «А как Вы думаете?»<sup>1</sup> Хороший вопрос. Вы никому не пытались объяснить — как Вы думаете, как именно Вы это делаете?

Вот и передо мной стоит подобная задача – как Я веду группу, где люди учатся «внушать окружающим уважение», и быть сильными и свободными - то есть иными, чем они были в течение последних двенадцати - пятнадцати - и более лет. А группа длиться месяцев - ну, пока, по максимуму, семь. И, знаете, даже я порой замечаю, что эта группа иногда «работает», то есть люди — меняются...

А это означает, что для разных людей есть общие правила, по которым их можно изменить - точнее, им можно помочь измениться - в желаемом ими направлении.

Только не будем забывать - что люди-то - разные.

И так устроена здешняя, этой группы, специфика, что для того, чтобы стать сильнее, приходится «тихой сапой» побуждать людей иметь таки дело с тем, что им страшно - давно уже страшно, и закостенел страх, и послать все хочется к чертовой матери, когда страшно, и убежать... Некоторые убегают, после того, как выясняется, что «дядя ведущий настаивает, что бы кричали громко, хотя и не настаивает, что прямо сейчас это надо сделать, но большинство все равно делает, а я что же, хуже всех? А не делаю! Страшно! И очень стыдно, убегу». Ну что же, есть люди, которые «стесняются лечиться».

А задача ведущего — создать среду. В которой, в более благоприятных, чем когда-то в жизни, обстоятельствах, человек сумеет по кусочкам встретить свой страх, и сожрать его, вместо того, чтобы быть им сожранным целиком. Ведущий создает среду. Мир. Вы не пытались создать мир?

Я их уже написал, и могу это утверждать почти определенно. Ну... Почти определенно.

И вот, ведь, что интересно - этот мир должен быть не слишком жестким - иначе человек испугается, и ему станет страшно, и захочется убежать, или он еще больше покалечится — мол — и здесь не  $CMO2...$ 

И вот, ведь, что интересно - этот мир должен быть не слишком мягким - иначе социально-дезадаптированному слизняку вы напустите розовых соплей, а то у него брюшко по асфальту волочится, и обдирается, а так — мягко и приятно<sup>2</sup>, и ему захочется жить именно в этом, таком приятном розовом, сопливом мире, а от этого, как бы, не адаптация происходит, а, наоборот, эскапизм. Или Вы его к себе жить возьмете?

А еще интересно, что люди умудряются бегать с занятий, на которые с желанием ходят и платят деньги, при этом оставаясь на месте. А все равно — витают где-то в мареве психологической защиты, само погружаясь и потихоньку вытесняя. Сны наяву, одним словом. Так что приходиться их (внимание) держать. А не то, глядь, «был контакт, с группой, был же, я точно помню!.. » И ведущий начинает себя чувствовать несколько дискомфортно.

Таким образом, я считаю разумным передать не только ту часть методики ведения группы, которая содержит теоретический материал по темам занятий, и соответствующие упражнения, но и стиль ведения, как один из возможных, побуждающих занимающихся, по мере сил  $$ не бояться, не убегать, и работать.

О сносках. Сноски - это материал, который в некоторых случаях предназначен для ведущего, объясняющий ему, «что и зачем», в некоторых случаях - это материал, который ведущий может включить в занятия. Если сочтет нужным. Ну, то есть, предлагается думать.

Sapienti sat.

Честь создания этой удачной метафоры со мной по праву разделяет Р.С. Совдагаров, московский психолог.

# **ВВЕДЕНИЕ**

Вашему вниманию предлагается программа тренинговой группы «Арт-Тренинг».

Что имеется в виду? Имеется в виду, что эта группа в тех или иных модификациях существует в течение более 10 лет. И эта группа — результат компиляции и сращивания разных направлений психологии, а также, я бы сказал, осмысления вопроса - «что такого в тех людях, которые нам очень нравятся — когда они нам нравятся». В тех людях, за которыми мы идем, потому, что нам этого хочется, и, при этом лишь иногда мы понимаем, что нам этого хочется потому, что им этого хочется. Как они нами управляют? А очень часто без излишней искусности, без всяких нейролингвистических штучек (хотя их, конечно, никто не отменял).

Они нами так управляют - они такие замечательные, они такие обаятельные, они такие сильные, они такие свободные, они такие благополучные - ну как такого не послушать, ну как такому не подчиниться! Они свободные, они сильные. Они - лидеры, это в них чувствуется.

Свобода и сила. Это именно то, что находится в фокусе нашего внимания. Ну, и, кстати, вы же понимаете, насколько одно есть форма другого – конечно, какая уж там свобода, без силы, и что ж это за сила, которая не свободна.

Какая сила? Внутренняя сила. Какая свобода?

Внешняя и внутренняя.

Ну, в самом деле, если не говорить (что в парадигме психологии почти неприлично) об экстрасенсорике (которую, заметьте, тоже пока не отменили) - каким способом Вы в состоянии почувствовать, воспринять чужую силу? Через внешние проявления. ... Конечно, через внешние проявления, и разве не совершенно иные внешние проявления у одних, «расы господ» — и у других — «серой массы»?<sup>3</sup>

... Вообще говоря, что такого в иностранцах? А ведь, поди ж ты, в толпе, «на лету», со спины - хорошо видны, и вполне прекрасно определяются. А всего то, «осанка» да «походка».

Ср. у Стругацких — «народ сер, но мудр» — «Трудно быть богом!». А 3 может быть, и «Галкие лебели».

Отличия зарубежных джентльменов гораздо заметнее при личном общении  $-$  «чувство собственного достоинства». А что «совки»? «Совки» согбенны. И при этом, совершенно в ином смысле, чем в прямом: сутулых иностранцев - как собак не резанных, но тем не менее, они – боссы, а здешние граждане, как бы, в основном – «на задних лапках». В здешних гражданах присутствует страх — еще больше, чем в иностранцах. Значит, что - кто меньше боится, тот и лидер? Так ли  $S$ <sub>OTE</sub>

Да, в очень значительной степени.

Играют ли роль «дополнительные факторы» — типа денег, здоровья, должности, марки автомобиля? Детский вопрос. Конечно. Но, обратите внимание, во-первых, на то, что не всегда они играют форсмажор, не всегда именно они *решают дело*, и, во-вторых, обратите внимание на то, как именно влияют эти дополнительные факторы - они разгибают, усиливают человека, освобождают его изнутри, и, вследствие этого человек начинает себя вести по иному. Кстати, это внутреннее освобождение вследствие внешних факторов типа денег не всегда дает такие уж желаемые результаты – не случайно появился жанр анекдотов о новых русских, относительно свободных, и при этом туповатых и самодовольных. И их сила и свобода делает их еще гротескнее.

Итак, без доказательства того, что внутренние факторы определяют внешнюю ситуацию, давайте примем их, как реальность, доступную нам для намеренного изменения, и что же мы куда будем менять?

...Ну, сначала страх. Мы хотим быть любыми, мы хотим производить впечатление такое, какое нам нужно, быть такими, какими нам хочется. Что бы строить себя, как нам хочется, сначала надо расчистить площадку. От помех.

В самом деле, Вы, вероятно помните то ощущение, когда Вы пытались вылезти за рамки надоевшей социальной роли, и, к примеру, пытались пошутить, налить даме шампанское, рассказать шефу анекдот или попросить о прибавке к жалованию, произнести элегантный тост, а у Вас не получалось — толком. Комом. Скомкано. В горле комок, голос дрожал, ноги иногда - тоже. Или, скажем, для большинства выйти на сцену, и пообщаться с публикой, а?.. Даже, если лично Вы можете - понятно, ведь, что не каждый это сделает легко. Многим будет страшно.

Вот обратите внимание - обычно, в таких случаях говорят о смущении – а мы говорим о страхе – а что же это, как не страх, если подумать? И разве юноша, потной дрожащей рукой пытающийся обнять девушку, не боится (на самом деле) отказа? А вылезающий «на публику» и смущенно мямлящий нечто - не боится ли он, что его не примут? Освистают.

Настал этап, когда наше повествование начинает мне напоминать американский гимн<sup>4</sup> — сплошные вопросы. Хорошо бы перейти к тому, какие мы собираемся давать ответы.

Мы намерены получить ответы на вопрос - как бороться со страхом. Вернее, бороться - не совсем удачное слово, оно подразумевает - «пересилить». И первому же попавшемуся психологу, знакомому с основами психоанализа, будет ясно, что «пересилить», сделать «несмотря основами психоанализа, оудет ясно, что «пересилить», сделать «несмотря на» — можно, но может создать истерически напряженную невроти-<br>ческую ситуацию, и, в общем — не решает проблемы. А надо страх —<br>снять. Не пересилить, о них речь далее по программе.

Ну и хорошо, ну вот мы перестанем бояться рассказывать анекдоты, и вообще выпендриваться всячески, ну мы *расчистим площад*-<br> $\kappa y - u$  что мы на ней будем строить? Ведь какие эти обаятельные люди не простые, как они себя ведут интересно, какие у них жесты, какая мимика, а какой голос! А какие модуляции голоса! Как же с бухты-барахты все такое сделаешь? А и не надо все сразу делать. А по кусочкам. Постепенно. По отдельности. Квантификация, по-науч-HOMV.

Таким образом, анализируя комплекс возможностей человеческого поведения, мы вычленяем различные параметры, характеристики то поведения, и тренируем их тоже по отдельности. Отдельно — скорость<br>речи. Отдельно — громкость. Тембр. Жестикуляция. А жестикуляция разная бывает. А есть еще и пластика. А есть еще и, так сказать, для разная отнает. и есть еще и пластика. и есть еще и, так сказать,<br>«устойчивые вербально — жестикуляторные наборы» — как *пауза*.<br>Как человек берет паузу? (*Пауза!*) Есть интонация входа в паузу, а есть интонация выхода! Ибо пауза не есть «прекращение говорения», есть интонация выхода: ию науза не есть «прекращение говорения», пауза есть прекращение говорения с удержанием внимания, и если паузу берет мастер, то удержание внимания подобно стальному захвату бор-<br>ца — профессионала. постеритос приотание», осставляющее верить в пекрепность. 11, во<br>обще, есть такая вещь, как методы манипуляций — но это совсем дру-<br>гая история, вернее, это дальнейшая история, повествование, ибо навык хорошей манипуляции - это если и не высший пилотаж - но в лю-

По зрелом размышлении, я решил не приводить здесь текст американского гимна.

бом случае - это ответ, один из возможных, на вопрос о том, как использовать уже обретенную свободу поведения. А на данном этапе – в рамках этого цикла занятий – мы рассматриваем вопрос – как свободу поведения обрести. И, желательно, удержать.

И еще. Сначала все эти группы назывались «Тренинг артистизма», затем «Арт-тренинг», постепенно все в большей степени приживается название «Специальный коммуникативный тренинг». Специальный, потому что все чуть подальше мы все-таки рассматриваем вопросы манипуляций и психологического воздействия на окружающих, но почему «арт» — от слова «артистизм» — входит в названия курса? А потому, что словом «артистизм» обозначается один из наиболее сильных типов обаяния. Ср. «Артист» — по определению должен быть ярок и «держать внимание» публики, иначе какой он артист? Ну вот, это я тоже объяснил, теперь перейдем к предлагаемой Вашему вниманию программе.

#### ЗАНЯТИЕ 1

Введение. Метод «поэтапного освоения». Параметры - «Амплитуда». Принцип «расчистки и постройки». От чего расчищать? «Репрессии» и «компульсии». «Зажим». Внимание, истероидный комок, «прямой метод» борьбы со страхом.

#### Введение

Что такое Арт-тренинг? Метод постепенного освоения ролевого коммуникативного пространства. Излагается материал Введения, кроме того, в качестве примера, подтверждающего возможность поэтапного освоения достаточно, казалось бы, сложных навыков, предлагается участникам выполнить упражнение из класса «асимметрическая гимнастика», разработанное А.С. Палько — вращение двумя руками в вертикальной плоскости, перпендикулярной «плоскости груди», в противоположные стороны.

Очень непонятно? На самом деле все не так страшно. Представим себе колодец. Вы стоите лицом к колодцу, с боку колодца рукоятка ворота. Допустим, справа. Предположим вы ее вращаете от себя, продолжая стоять перед колодцем. Ось вращения параллельна вашей груди, а круговое движение осуществляется именно в той плоскости, о которой мы сказали абзацем выше. Понятно? Правда, ничего сложного? А теперь второй рукой Вы вращаете точно так же, как первой, в той же плоскости, но в противоположном направлении.

Обычно на этом моменте в зале наступает легкое оживление, так как на словах (а ведущий еще при этом показывает) все понятно, но выполнить многие не могут.

Но! На то и метод поэтапного освоения, чтобы осваивать нечто сложное по маленьким кусочкам. Применим его.

Предположим, мы стартуем наше упражнение из положения, когда обе руки находятся «в апогее» своего движения. Т.е. в наивысшей точке. Поднимем их до этой позиции. Поскольку руки находятся в наивысшей точке, далее они пойдут вниз. Правильно? Правильно. И, поскольку руками будет совершаться вращение, руки пойдут не только вниз, но и в сторону. Верно? Верно. В сторону как можно идти, если плоскость движения (вращения) перпендикулярна груди - можно к себе, а можно от себя. И, поскольку, руки крутятся в разные стороны, одна рука пойдет к себе, а другая от себя. Ну, ну, ну зачем же сразу крутить, конечно вы запутаетесь, ведь я же сказал, поэтапно!

Итак, одна рука идет к себе, другая от себя, и при этом, учитывая, что руки находятся в наивысшей точке, руки при дальнейшем движении идут вниз. Итак, одна рука идет вниз к себе, другая – вниз от себя. По очереди, не торопитесь, я сказал! Сначала одна, затем другая.

Следующий этап. Руки оказались в среднем таком положении, одна ближе к груди, естественно, другая, естественно, дальше. Поскольку они двигались — одна к груди, другая от, и при этом обе — вниз. Далее обе руки, продолжая круговое движение, пойдут вниз, и при этом почти параллельно. Сделали это.

А вот дальше начинается этап, «обратный» предыдущему - обе руки продолжат движение вниз, и при этом начнут сближаться. Вот мы и описали каждой из рук грубый полукруг.

После сближения и встречи они продолжают движение, которое их сблизило, то есть начинают расходиться, и при этом подниматься (ведущий при необходимости детализирует, как было показано выше), затем некоторое время они идут параллельно, и при этом вверх, затем они продолжают идти вверх, и при этом сближаться, пока не встретятся, после этого они начинают расходиться, и при этом идти вниз. Не забывайте - сначала одной рукой, затем другой, и лишь когда вы научитесь это делать, движения сливаются в одновременные круговые. Если не уловили, прочитайте описание еще раз.

Важны при этом два момента. Первое - кажущаяся сложность описания. Ну конечно, редкий участник тренинга (исключая физиковтеоретиков и методологов) в состоянии одновременно делать, что Вы говорите и Вас слушать, и при этом сознательно осмысливать то, что Вы говорите... Но пусть они делают это, вернее, пытаются, ибо при этом создается настраивающая восприятие участников ситуация, включающая интуитивное, или чувственное, или правополушарное, или какое хотите - восприятие, когда человеку становиться не обязательно в ряде случаев дослушать Вас до конца, чтобы при этом вполне качественно понять. Если Вы научите учеников себя<sup>5</sup> воспринимать, это вам в дальнейшем может весьма сэкономить время и силы.

Второй момент. Видите ли, при этом разбиении на этапы, как правило, участники группы все же научаются выполнять это, сначала, казалось бы, столь непростое упражнение. Оно оказывается вполне доступным. И тем самым демонстрирует действительную эффективность поэтапного метода. «Вот также поэтапно мы будем изучать и остальные возможные движения в нашем курсе».

В самом деле. Мы уже говорили о том, что человек воспринимается по тому, как он себя ведет. Что такое «Себя ведет»? Совершает физические действия, издает звуки, иногда слова, двигает руками, жестикулирует, в общем. И для изменения имиджа нам надо научиться вести себя по-другому, по-разному и, как было сказано ранее, мы будем стремиться расчленить сложный способ поведения на простые элементы, и затем из простых элементов будем строить сложное поведение, потому что теперь мы уже будем знать, что из себя это поведение представляет. И поведение это, желательно - любое, какое нам надо. А значит и параметры, «простые элементы поведения», мы хотели бы уметь менять как угодно.

А первый из параметров в нашем курсе — амплитуда. Ну, для начала, амплитуда голоса.

Вообще говоря, сам ведущий должен быть способен использовать эту технику «наведения морока». Я это в том смысле, что ведущий должен уметь заставить себя слушать, ну скажем, не заставить - слово какое-то «жесткое», а все же сделать так, чтобы участники тренинга слушали. Т. е. уметь создавать именно то впечатление, о котором шла речь во «Введении».

 $^5$  При этом нечеткость грамматической конструкции подразумевает и второй смысл, также верный, касающийся восприятия учениками самих себя.

Как работает этот «морок»? Мы говорим долго и сложно. Зачем? Для того, что бы нас быстрее и точнее понимали. Как это?<br>А вот как. «Мысль изреченная есть ложь» — в том смысле, что каждый говорит на своем языке - в том смысле, что конкретное<br>значение используемого слова частенько совпадает у разных людей лишь отчасти. Потому и «правило интеллигентных спорщиков» давайте договоримся о терминах. Но так долго договариваться о терминах, потребуются несколько итераций, приближений, ведь договариваться придется тоже на немного несовпадающих языках!

На тренинге, правда, мы, в основном, себе этого не можем позволить не потому, что это долго, а потому, что навыков этого самого «интеллигентного спора», когда основное - истина, и люди готовы тратить ради нее время и силы - такие навыки, вообще говоря, встречаются реже, чем хотелось бы. Люди «не доживут» (в группе), пока вы там все выясните, и половина не поймет, что же вы все-таки выяснили, а остальные к концу позабудут начало  $-$  зачем это надо было... Я, надеюсь, преувеличиваю, но преувеличиваю реальную актуальную ситуацию конкретных возможностей участников группы.

#### Альтернатива?

Альтернатива. Альтернатива в том, что говориться очень сложное, очень корректное формально, достаточно (желательно – абсолютно) точное предложение, так, чтобы клиент «затряс головой» — «не понимаю!» И черт с ним, пусть не понимает, тем более, что он врет, в этот самый момент, находясь в состоянии обалдения — он понимает, если говорить о процессе, он «что делает?» - «понимает», в нем идут эти самые когнитивные, познавательные процессы, ибо его «подсознание»<sup>6</sup> мудро и велико, и могуче, и очень ничего себе в интеллектуально-интуитивном плане. А сознание приходит в мрачно-восторженно-агрессивный ступор, но зато когда Вы говорите следующую фразу, «простыми словами» и с помощью «языка жестов», и с помощью «эмоционального подтекста» разъясняющую то же самое – Вас порой, наконец-то, понимают. Потому что эта фраза ложится на заботливо созданный предыдущим «заклинанием» бэкграунд<sup>7</sup>.

Точнее было бы сказать «бессознательное», или, даже - «внесознательные, относительно актуального Я, области менталитета», это не давало бы несколько ограничивающей ассоциации со стандартным пониманием термина «подсознание».

 $\overline{7}$ Иск. англ. - «основание».

# Амплитуда

Помните, в школьном курсе физики? Там «амплитуда» — это «насколько далеко раскачивается маятник». Разница между «минимальным» положением маятника, или «максимальным». А амплитуда колебаний, к примеру, звуковых, это громкость. Таким образом, ясно, что менять амплитуду голоса можно, меняя громкость. То есть говорить «громче» и «тише». И так и сяк.

Попробуем проговорить одну и ту же фразу по-разному, например, в трех «градациях громкости» - сначала совсем тихо, затем средне, но чуть громче обычного, как будто Вы обращаетесь ко всей аудитории, затем совсем громко, как будто Вы орете ребенку с пятнадцатого этажа, что бы он шел домой, уже третий раз, и Вам не хочется спускаться.

Легкое оживление, первый из круга выполняет упражнение.

В процессе исполнения, как правило, выясняется, что у исполняющих имеются определенные трудности, причем иногда бывает, что трудности возникают в обе стороны — и когда требуется более громкий голос, и, что более удивительно, когда более тихий.

А, кстати, почему более удивительно, что трудности, когда тихий и менее удивительно, что трудности, когда требуется громкий голос?

Наиболее сообразительный участник группы ответит на этот провокационный вопрос следующим образом - потому что в детстве ругали «не ори, не кричи, чего ты орешь, заткнись, и т. п.».

Правильно. Ну, спрашивает ведущий, а что теперь, ты что, маленький?

Нет, не маленький, но каждый раз, когда требуется совершить такое «запрещенное» действие, пред мысленным взором, на границе осознания, или даже за оной границей, проноситься некая тень, тень страха, тень наказания, которое могло бы ранее последовать за таким действием, и ощущение это крайне неприятно, внимание, самоконтроль сбиваются, и вместо горделивого громкого голоса получается комариный писк.

А значит надо убрать помеху, надо убрать тот страх, который возникает вслед за намерением.

#### Принцип «расчистки и постройки»

Дамы и Господа, обратите внимание, как Вы боитесь. Ну то есть не прямо сейчас боитесь, хотя прямо сейчас многие тоже бояться чуть-чуть, да? А как Вы боитесь — в смысле, как именно Вы боитесь. Вы, когда боитесь, что делаете, чего не делаете?

Вот именно, когда Вы боитесь, Вы чего-то не делаете, а что-то делаете. Сейчас объясню.

Вы, когда боитесь, не можете иногда выполнить определенные действия определенным способом. Как то - изящно налить даме шампанское, твердым голосом и убедительно поговорить с шефом, обаятельно обворожить девушку. Вплоть до полной невозможности выполнить действие. Так, сдавленная потуга<sup>8</sup> внутри.

А ведь иногда, вы скажете, бывает по-другому! Иногда, скажете Вы, бывает наоборот! И Вы будете абсолютно правы! Когда, напротив, прилипла к лицу жалкая улыбка, и мямлит субъект, и не может согнать улыбку. А чувствует себя при этом как, а? Или вдруг начинает субъект рассказывать анекдот, а ему ясно, что не пойдет анекдот этот, потому что пошлый, и не отвечает духовным запросам окружающих, а чует субъект, что сам рассказывает, «хохмит», «пошлит», и «не в кассу», а не может что сделать, чтобы это дело прекратить. И с хамством так же бывает. Таким (про таких) говорят: «Не лезь в бутылку» («Полез в бутылку»). В общем, я хотел довести до вашего сведения, что этот самый зажим, про который мы говорим, проявляется в двух формах: одна форма зажима — репрессия, другая — компульсия. Репрессия, это когда человек не может сделать чего-то. Компульсия - это когда человек не может не сделать что-либо, это когда человек «чует», что действие не надо совершать, а совершает, «сам уж красный весь, глаза не смотрят, а все: «Софьюшка, еще, еще!..» Как в том анекдоте.

Чуть подальше мы должны разобраться - как это получается, что запрет идет частенько не только на громкий голос, но и на тихий, и как наследуются имиджи людей, подвергающих Вас наказанию, но сейчас, сейчас у нас первое занятие, и мы столкнулись с трудностями – людям явно – посмотрите на них повнимательнее<sup>9</sup>. Мы видим

Важный момент. Первое обращение формирование представления о том, что есть такое, и как ощущается внутренний конфликт - вполне во фрейдовском смысле этих слов.

Внимание, ведущий, совершается привнесение сензитивного элемента тренинга, как сознательного, субъективно - генетически - намеренного. Ну, попросту, осознанного. Но более простая формулировка не всегда более

скованность и неловкость, зажим, и, позвольте предложить слово страх. Обойдемся пока без «высокого психоанализа», чтобы доказать, что это действительно по природе своей страх, а вместо этого проведем, уважаемые занимающиеся, мысленный эксперимент следующего вида: вы ведь все представляете себе, что такое неловкость? А теперь представьте себе, что эта неловкость нарастает, нарастает, вот уже это чувство, что «очень неудобно», что «сейчас кто-то обратит внимание», что сейчас «что-то жуткое» произойдет, и «провалиться бы куда сквозь землю», «и убежать бы от них<sup>10</sup> куда глаза глядят». Убежать. Страх. Понятно? Очень похоже на страх. Так что не будет ошибкой это назвать страхом. А на самом деле и является страхом. Читайте Фрейда. (См. сноски 11, 12)

А прямо сейчас Вы готовы задать мне вопрос - и что же нам делать с этим страхом?

Прекрасно. Перейдем к методам борьбы со страхом.

<sup>10</sup> Это «*от них*» нам пригодиться еще, когда мы будем говорить о принципах конформности, и стремления к повышению самооценки (в т. ч. через внешнее свидетельство).

11 См, например, «Психопатология обыденной жизни», а также «Лекции по введению в психоанализ», прочитанные на собраниях Женского общества на всемирно — известном курорте Баден-Баден... Причем я Вам, Ведущий, или же Участник - настоятельно рекомендую начинать читать Фрейда именно с этих книг, ибо остальные, будучи более пикантными по названию, как то -«Очерки психологии сексуальности», «Толкование сновидений», вряд ли создадут адекватное представление. По крайней мере, адекватное нашим задачам.

Вы, конечно, с удовольствием почитаете о сексуальной символике сновидений, но от вас может ускользнуть вопиющая важность тезисов о существовании внесознательной сферы человеческой ментальности (психики), и возможности существования неосознаваемых внутренних конфликтов, со всеми их последствиями, вплоть до тяжких.

12 Ведущий, слово страх произносится столько раз в предыдущем абзаце не затем, что бы напугать человека, а затем, что бы сенсибилизировать его к внутреннему бытию. В частности, к страху, который частенько является нормальным фоном жизни человека.

точная, а, следовательно, злоупотребляющий понятностью и простотой рискует стать лжецом. Не будем лгать нашим подопечным, будем их любить и в меру нагружать их мозги. Кроме пользы, вреда ведь от этого никакого!

Вообще, о трех источниках и трех составных частях этого тренинга - см. ниже. A именно, skill, communicative, and sensitive. A то еще и personal, впрочем, это можно (нужно?) включить в communicative.

# Методы борьбы со страхом

Вы, наверное, замечали, что иногда, когда Вы чувствуете страх, его все-таки удается как-то прогнать. Ну, как на экзамене, когда сначала боишься, а затем, когда взял экзаменационный билет, вроде бы начинаешь думать, что-то вспоминаешь, и пошло-поехало, уже о страхе и забыл, уже пишешь на листочке ответ... Так можно - сосредоточился на теме, и страх уходит... Тут основной фокус в сосредоточении... Потому что, представьте себе - человек попытался сосредоточиться, тужиться, напрягается, а все мысли его в сторону уводят, «а какой злобный вон у того субъекта вид», «а как на меня смотрят», или просто панически бесформенная пустота, или страх аудитории... Мы это к тому, что сосредоточение отсутствует, несмотря на слабые «не до рефлекторные — не до рефлексивные», недоделанные не-до-попытки... Внимание нетренированно... Будем тренировать... Но обратите внимание, мы противопоставляем внимание и страх. Понимаете, - ну если не понимаете, проведите мысленный эксперимент, - представьте себе человека, несколько внимательного, и несколько испуганного. И дальше представьте себе, что этот человек увеличивает себе внимание, при сохранении обстоятельств, вызвавших испуг. Не правда ли, испуг, скорее всего, проходит? Представляете себе? Как-то не сочетаются сверх-внимание и сверх-испуг.

Как-то получается, что человек либо внимателен, собран и готов к действию, либо испуган. По определению. Понимаете? А что такое - «по определению» - понимаете? Это значит, что для наших целей мы определим меру страха человека, как меру не-собранности. А внимание - как меру собранности. А тогда, чем больше внимания, тем больше<sup>13</sup> «бесстрашия», тем меньше страха.

<sup>13</sup> Но имейте в виду интересный феномен - мы говорим о соотношении страха и внимания. Сейчас поясню.

Дело в том, что есть категория развитых людей, внимание, способности которых позволяют им выполнять широчайший диапазон действий, несмотря на явные признаки страха. Появился на тренинге даже термин такой -«бочка с мазутом». В смысле - «бочка», которая стоит рядом и воняет «мазутом» — страхом, когда человек формально — успешно, и неформально - вполне обаятельно, выполняет задание. Им, таким людям, иногда тяжелее продвигаться на тренинге - мера их страха такова, что выше меры внимания, необходимого для достаточно успешного выполнения насущных задач, таким образом, мотивация для избавления от страха состоит в потребности выполнения действий либо субъективно-экзотических, либо не очень субъективно-насущных. Такого рода люди, если они приходят на тренинг. обладают относительно более развитым самомознанием, так как их мотив

По формулировке похоже на физический закон из учебника шестого класса; закону полагается быть точным, вот мы и уточним, что нам с нашим вниманием делать. Логики в этом предложении примерно столько же, сколько в хорошем тосте, но факт остается фактом, мы используем наше внимание для борьбы с дискомфортом, со страхом, направляя его на этот страх - дискомфорт.

Значит, теперь, как только Вы почувствуете страх, Ввы знаете, что делать, Вы на него как следует посмотрите, Вы его как следует почув-<br>ствуйте. Повнимательнее! При этом бывает вот что — Вы этот страх начинаете лучше осознавать, лучше чувствовать.

Далее происходит следующее. По мере того, как Вы чувствуете все подробнее характеристики своего ощущения дискомфорта, Вы, может быть, заметите, что он локализуется, дискомфорт, в так называемый «истероидный комок». Помните, «сосет под ложечкой», «комок в горле», «дыхание перехватило»? И так далее. Кстати, есть данные о том, что разные конкретные ощущения дискомфорта и невозможностей дают свои собственные «не могу». В самом деле - «комок в гор-

<sup>- «</sup>чувствовать себя по иному в жизни» - подразумевает осознанность фонового (обыденного) чувства самонеудовлетворенности, в отличие от, как правило, неосознаваемой, но явной самонеудовлетворенности и самонедостаточности прочих. С этой «экзистенциальной», с позволения сказать, «элитой», и, может быть, даже, без кавычек, работать интереснее, чем с прочими, но и труднее. Так как корреляция между выполнением упражнений некоторых начальных и промежуточных стадий тренинга, и развитием «личной силы», у них, в ряде случаев, слабее. Так в чем же интересный феномен? В том, что существуют люди, казалось бы, внешне, слабые, ибо живут, по внешнему и вместе с тем верному впечатлению, постоянно «слегка в страхе», слегка неуверенны эти люди - в чем-то, в себе, или в окружающих... А при более внимательном рассмотрении и сравнении выясняется, что этим людям их относительная слабость и несомненная «закомплексованность» и испуганность не мешает быть на порядок сильнее окружающих, этаких, относительно пышущих психологическим здоровьем - «кровь-с-молоком»... Те их просто бояться, когда узнают поближе. Такими бывают странноватые мрачноватые молодые люди, сначала вызывающие усмешки, тоненькие хрупкие девочки, чуть смущенные и застенчивые, но когда они начинают чтолибо говорить своими тихими голосами, все мгновенно, не понимая, почему, замолкают, и очень внимательно слушают. Они бывают и других видов, иногда «люди с мазутной бочкой» ярки и привлекательны, но - что-то  $-$  чувствуется...

На более «старших» ступенях тренинга, когда уже установлен общий язык и взаимопонимание, в их задачу вводится сознательный контроль - при выполнении любых упражнений - за сопутствующим страхом...

ле» — трудно говорить нормальным голосом, если в области чуть ниже солнечного сплетения - «ноги подгибаются» и трясутся. Иногда<br>бывает в районе головы - «а голова такая пустая, и мыслей нет», «и это тягостно», или, наоборот, «тяжелая». Как правило эти комки образуются по средней линии тела, но есть данные о том, что они могут образовываться и в других участках тела.

Так вот, о снятии страха, - важно «выделить» этот самый «истероидный комок».

После того как Вы «выделили» комок, продолжайте сохранять напряженное внимание, направленное на него. Он от этого «рассеивается». Не то, чтобы во всех без исключения случаях - но достаточно часто. Это один из базисных методов работы со страхом. Один из очень эффективных методов.

Это был прямой метод борьбы со страхом.

А сейчас, располагая этим методом в своем арсенале, выполните то упражнение, которое мы начали выполнять - ну, Вы помните, надеюсь, ну, как его, проварьировать по амплитуде фразу. И, как только станет страшно, сразу быстренько ловите этот страх - и внимательно на него смотрите, чтобы он испугался...

# ЗАНЯТИЕ 2

Принцип возможности внутренних действий. «Релаксация». Методы борьбы со страхом - дыхание. Амплитуда, как «разница». посотеля в стать в право сохранять молчание» (принцип «неперегрузки»). Параметры (постепенное освоение): формы представления: голос - жесты - мимика - пластика. «Оптимальные стереотипы» (паразитные имиджи), генезис страха.

#### Принцип возможности внутренних действий

Если Вы помните, на прошлом занятии мы учились говорить громко. Ну, в том числе. И выяснили, что при этом можно бояться, и можно это дело исправить. В смысле чего-то такое там у себя внутри сделать, и перестать бояться.

Вот обратите внимание - ведь, по большому счету - ничего нового! Можно что-то сделать внутри. Что? Пока что мы говорили - поманипулировать вниманием. И, вроде, чего-то исчезает. Кто проверил из аудитории?

Но ведь много чего можно сделать внутренне! А вот я давно хотел спросить Вас, «а как Вы думаете?» А как Вы припоминаете? А как Вы расслабляетесь?

Вот ведь как интересно, действия внутренние есть, а языка «нормального»<sup>14</sup>, чтобы описать эти действия - нет. А действия - есть. А как им учить, если нет языка? Надо его создать. Тем более, кое-что, все-таки, можно сказать - есть ведь такие слова, как внимание, воображение. «Сосредоточьтесь», «представьте себе». Т.е. «сосредоточьтесь на образе». Еще можно сказать «направьте внимание на ...» или «почувствуйте», если имеется в виду «направьте внимание на какой-либо vчасток вашего тела».<sup>15</sup>

Итак, следующее упражнение.

#### «Релаксация»

Сядьте<sup>16</sup> удобнее, ногу на ногу не кладем, руки на бедрах. Почувствовали кончики пальцев ног. Ступни. Стопы. Подъем стопы. Голеностопные суставы. Щиколотки. Голени. Икры. Колени. Бедра. Тазовый пояс. Органы таза.

Проверили, все ли Вы расслабили в ногах - от пальцев ног, до таза - и обратно - несколько раз.

они так или иначе связаны с волеизъявлениями, т.е. с актами актуализации - направления воли

и они (как волеизъявления, так и «внутренние действия») связаны с вниманием.

Кстати, внимание, как акт волеизъявления, может присутствовать как в форме «напряженного», этакого «силового» внимания, иначе сосредоточения, так и в форме, так сказать, скорее - «мягко наблюдающей», менее силовой, скорее созерцательной. Созерцание. Но это внимание «не менее внимательно», чем предыдущий вариант. Назовем этот последний вариант «созерцанием». Имеются данные о необходимости баланса при упражнениях, между этими формами - для более благополучного развития.

<sup>&</sup>lt;sup>14</sup> На самом деле есть, и небезуспешные, попытки такой язык создать, но эти попытки, насколько мне известно, относятся скорее к областям, не вполне легитимным в «общепринятой» психологии, это скорее области духовно-религиозные, и тому подобное.

 $15$ Итак, в общем и целом, что можно сказать о «внутренних действиях»: они есть

При создании этого упражнения использован ряд фрагментов упражнения шавасана, входящего в курс одной из практикующих в Москве школ йоги

Почувствовали кончика пальцев рук. Пальцы рук. Кисти. Запястья. Предплечья. Локти. Плечи. Плечевой пояс. Грудь.

Дыхание спокойное, ровное. Сердце бьется спокойно, ... спокойно.

Проверили, все ли Вы расслабили в ногах - от пальцев ног, до таза — и обратно — несколько раз.

Проверили, все ли Вы расслабили в руках — от пальцев рук до груди и обратно, несколько раз.

Расслабили живот. Поясницу. Спину.

Основание шеи

Проверили, все ли вы расслабили в ногах  $-$  от пальцев ног, до таза — и обратно — несколько раз.

Проверили, все ли вы расслабили в руках — от пальцев рук до груди и обратно, несколько раз.

Дыхание спокойное, ровное. Сердце бьется спокойно, ... спокойно.

Проверили, все ли вы расслабили - от груди, до спины, несколько раз.

Расслабили основание шеи. Шею. Затылок.

Лицо. ...Глаза, нос, рот...

Почувствовали голову...

Проверили, все ли Вы расслабили в ногах - от пальцев ног, до таза - и обратно - несколько раз.

Проверили, все ли Вы расслабили в руках — от пальцев рук до груди и обратно, несколько раз.

Дыхание спокойное, ровное. Сердце бьется спокойно, ... спокойно.

Проверили, все ли Вы расслабили — от груди, до спины, несколько раз. Почувствовали, расслабленно ли у Вас лицо...

Все тело...

Несколько раз.

Внимание свободное, мыслей в голове нет, тело расслабленно, почувствовать себя как можно лучше.

Почувствовать ноги  $-$  от пальцев ног до таза и обратно...

Почувствовать руки - от кончиков пальцев рук до груди и обратно...

Почувствовать тело — от груди до спины...

Основание шеи - шею - голову - почувствовали лицо - голову - все тело - чувствуем как можно лучше!

Максимальная собранность!

Тело расслабленно!

Максимально расслабленно!

Чувствуем себя как можно лучше!

Мыслей в голове нет, Вы слышите мой голос, на счет пятнадцать открыть глаза, упражнение продолжается.

 $B$ едущий считает от одного до пятнадцати  $-$  «Пятнадцать, открыть глаза, упражнение продолжается!»

Почувствовать все окружающие формы, цвета, взаимные расположения предметов, внимание полное, полная собранность, тело расслабленно!

Закрыть глаза, вспомнить все формы, цвета, взаимные расположения предметов!

Тело расслабленно, почувствовать, проверить, все ли расслабленно в ногах, от кончиков пальцев ног до таза и обратно, от кончиков пальцев рук до груди и обратно, от груди до спины, основание шеи, почувствовать голову, лицо расслабленно, тело расслабленно, чувствуем всего себя как можно лучше!

Сейчас, когда я закончу упражнение, постараться сохранить полную расслабленность тела, при полной внутренней собранности.

Упражнение закончено, не зеваем, не потягиваемся, чувствуем себя как можно лучше!..

Ведущий, это очень важное упражнение. Здесь приводится одна из простых его модификаций. Это упражнение, в частности, предназначено для создания опыта алертности – состояния, рекомендуемого в рамках этого курса для игры... Это упражнение, кроме того, предназначено для тренировки внимания, развития силы воли, и, вообще говоря, важных аспектов т.н. личной силы...

Кстати, обратите внимание, что происходит, когда Вы зеваете и потягиваетесь после этого упражнения - Вы теряете определенного рода собранность, Вы, как бы, зевая, как бы, «вызевываете» собранность, и становитесь слегка «не-до-проснувшимися»... Не надо, собирайтесь. А как? А используйте уже известный Вам метод борьбы со страхом. Внимание.

Вам хочется зевнуть. Зевание, есть, вообще говоря, аффективная реакция<sup>17</sup>, ну да ладно, смотрите – Вы хотите зевнуть, да? Это значит,

<sup>&</sup>lt;sup>17</sup> Что такое «аффективная реакция», и зачем я об этом говорю? Затем, что хорошо бы, что бы и ведущий и его подопечные умели отслеживать внутрен-

хочется зевнуть, да? То есть, если зевнешь, как-то лучше будет, так и хочется, просто подмывает, да? А не зевнуть - дискомфортно как-то, да? Так вот этот дискомфорт мы и ловим вниманием, и направляем на него внимание, и работаем с ним, в общем и целом, как со страхом. Понимаете? С ощущением, которое заставляет зевнуть, мы работаем, как со страхом, осознанно. Кстати, следующий метод борьбы со страхом...

# Метод борьбы со страхом - дыхание

Насчет дыхания - Вы наверняка слышали о чем нибудь вроде «голотропного дыхания», «ребефинга», «вайвэйшн». В России появилась отечественная версия «дыхательного» направления, называемая «свободным дыханием».

Вот это удачное словосочетание - «свободное дыхание». Представим себе босса, к которому пришел зануда — посетитель, и стал босса донимать, и утомил его в конец. Наконец, достав до последней степени, ушел. «Вампир», одним словом.

Что сделает босс первым делом? Первым делом босс сделает «vdd»!

То есть вдохнет, и выдохнет. Потом, может быть, скажет, «Уфф, ну надо же?!» Потом скажет, «Уфф, наконец-то он ушел!» И потом вздохнет, и призовет секретаршу, скажем, попросит заварить ему кофе.

И каждый раз, после очередного «Уфф!», после очередного вдохавыдоха, боссу будет становиться все легче, тот неприятный осадок, который оставил после себя посетитель, тот внутренний дискомфорт, комом давящий на бытие, и мешающий вдохнуть свободно, будет уходить. Свободное дыхание, освобождающее дыхание.

Теперь вернемся к началу — к «дыхательным методам». Аннет Штейн (США), специалист по вайвэйши, описывала эту технику при-

ний конфликт и его эффекты - например, аффекты связанные с преодолением стереотипов поведения, «оптимальных стереотипов», о которых речь далее. Вообще, важно осознание аффекта, как результата внутреннего конфликта. Равно, как важно осознание факта и характера личного поведения, соответствующего неадекватному, выработанному / усвоенному ранее стереотипу. А критерий, позволяющий отслеживать таковой факт - разного рода разной степени аффективности, аффективные, тем не менее, реакции вертикальной плоскости, перпендикулярной «плоскости груди», в противоположные стороны.

мерно следующим образом - «подумать о чем-либо, являющимся проблемой, или о том, что создает ощущение дискомфорта, и, подбирая произвольным образом способ дыхания - длительность вдоха и выдоха, наполнение легких, глубину вдоха, скорость разных фаз дыхания, добиться облегчения состояния...»

Понимаете? «Произвольным образом меняя дыхание, добиться облегчения состояния». Понимаете? Что дети делают, когда им плохо? Плачут! А что они делают, когда плачут? Им лучше становится! Они дышат, всхлипывают, давятся, делают неровные вдохи и выдохи, с разным, произвольным наполнением, с разной скоростью, и так, чтобы было легче!

Кстати, обратите внимание, что плакать-то на самом деле приятно. Доказывать не буду, присмотритесь к детям и к себе, если еще сохранили такую способность. Потому что легче становится. А если Вы с этим соглашаетесь, у Вас появляется «поводырь» в рамках «дыхательного метода»<sup>18</sup> - чувство удовольствия, чувство облегчения.

Подытожим, что есть такое «дыхательный метод» борьбы со страхом.

Это когда Вы чувствуете дискомфорт - «причувствоваться» к нему получше, и дышать разными способами, так, чтобы страх прошел, дискомфорт прошел.

Можно всхлипывать, можно плакать, можно делать «уфф», или незаметный, легкий выдох, как легкое дыхание весеннего бриза, чтобы никто не понял, что вам уже давно осточертело...

Тренировка может помочь сделать использование этого метода весьма незаметным и более эффективным.<sup>19</sup>

И, далее, продолжим тренировку, продолжим освоение параметров игры. Мы говорили об амплитуде, как о «громкости». О «громкости голоса». Теперь нас интересует **амплитуда, как «разница»** – между самым «громким» элементом и самым «тихим» - между самым громким участком произносимой фразы и самым тихим.

В самом деле, ведь речь может быть более монотонной (ведущий показывает, что такое по-настоящему монотонная речь), и менее монотонной, исполненной интонационной игры, повышений и пониже-

<sup>18</sup> И не только!

<sup>19</sup> Вместе с тем, тренировка этого метода может оказывать влияние на развитие точности и эффективности интуиции. Естественно.

ний голоса, более громких и менее громких участков (ведущий пока- $3<sub>bl</sub>$ *aem*)

предлагает фразу, заботливо приготовленную, взятую из соответствующего приложения данного руководства, или самостоятельно украденную), мы с Вами, детишки, потренируемся говорить монотонно. И не-монотонно. Разнообразно. Пока что, хотя бы, по громкости.

Да, и не забудьте, если Вам станет по-настоящему страшно оттого, что на Вас все смотрят, Вы знаете, что делать - у Вас уже целых два метода борьбы со страхом!

Участники выполняют упражнение. Задача ведущего - добиться от каждого если не 100% успеха, то хотя бы **осознанного пони**мания ответов на следующие вопросы:

- что имеется в виду (что требуется выполнить в рамках упражнений);
- факт наличия внутренних трудностей;
- возможность их преодоления;
- наличие способов преодоления трудностей.
	- При выполнении упражнения этого и других явно вводится в действие «принцип не-перегрузки» - «Вы **имеете право сохранять молчание»**. Как общеизвестно, это одна из фраз, произносимых американскими полицейскими в момент задержания. «Вы имеете право сохранять молчание»... Имеется в виду, что участник группы имеет право не выполнять, даже и не пытаться не полюбившееся упражнение. Ибо кто, как не он может трезво оценить свои личные возможности, если же его принудить сделать не желаемое, это чревато истерикой, аффектом, и уходом из группы этого участника. Не говоря уже о том, что на остальной контингент это может повлиять убийственно расхолаживающе.

Замечательно! Мы таки славно выполнили упражнения по амплитуде. Мы молодцы. Но ведь это еще не все! Не все, что поможет нам подойти к неизбывному совершенству и неотразимому обаянию! В смысле - голос - это очень хорошо, но есть еще и мимика, и жесты и пластика. А то что ж.

Далее, нам предстоят еще три упражнения — на амплитуду мимики, жестов, и пластики.

Предлагается следующий порядок — сначала жесты, затем мимика, затем пластика. Этот порядок обусловлен моими представлениями о соотношении сложности этих упражнений. То есть, по-моему, человек (средний) склонен более пользоваться жестами, чем мимикой, и мимикой более, чем пластикой.

Предлагается следующий характер упражнений - задается три - четыре градации амплитуды мимических, жестикуляторных, и пластических действий. При этом под пластикой понимаются «жесты корпусом», и, в некоторых случаях, изменения положения ног. Так сказать, «жесты ногами».

Суть упражнения заключается в том, что участники группы, произнося заданный текст, при этом жестикулируют, мимически отыгрывают, пластически отображают, с разным уровнем амплитуды, содержание фразы. При этом рекомендуется поощрять оригинальность осмысления данной ведущим фразы.

Как то, фраза трагического содержания может быть осмыслена комически, фразе нейтральной, либо жалостливой может быть придана героика, etc.

Все это может занять остаток занятия, и следующее занятие, в зависимости от конкретного состава группы и возможностей ведущего.

В процессе исполнения, как обычно, выясняется, что ряд участников чего-то не делает. Но на этот раз рассмотрим подробнее характер «невозможностей» участников. Дело в том, что их невозможности укладываются в конкретные, характерные для этих участников схемы, так сказать имиджи, поведенческие стереотипы. Пластика и голос характерно сочетаются, и это сочетание образует имидж, впечатление, которое оставляет о себе человек.

Скажем, слегка сутулый, с чуть - испуганно-застывшим выражением лица, невозможность говорить громко, а если все-таки заставить его говорить громко, то голос повышается, и он «пищит». Этакий «Скромный мальчик».

Или, скажем, такая же сутулая девочка, еще более не подымающая глаз, аккуратненько одетая, а если она поднимает глаза, то взор ее стекленеет, «чтобы не подумали чего», этакая «Хорошая девочка». Или, скажем, «Плохая девочка», изо всех сил ведущая себя развязно, и при более близком контакте создается впечатление, что развязность ее ей самой противна, и надоела.

Итак, перейдем к следующей теме:

# «Оптимальные стереотипы»

Почему такая штука, как паразитный имидж, пьющий соки, и, по крайней мере, съедающий удовольствие от жизни у своего «хозяина», называется «оптимальным стереотипом»? Что же он, с позволения сказать, оптимизирует? Что он вообще может оптимизировать?

А Вы представьте себе ситуацию — завуч в школе отловила группу учеников на предмет обструкции и морального давления. В воспитательных, как она полагает, целях. И ее понесло. Брейгелевские картины армии и алкоголизации будущих совершеннолетних молодых людей, панельное будущее девочек, «из молодых, да ранних» (будущих матерей — воспитательниц подрастающего поколения), встает с ее подачи пред мысленным взором участников шоу.

Им крайне хреново. Они пока не устойчивы к злобным теткам.

Но! Есть выход, и наиболее талантливый его находит. Нужно этой тетки испугаться, тогда она отстанет. И вправду — отстает, напоследок еще немного помучив. Ого! Работает. Неплохой метод выживания. И метод «залипает». Учителей много, а имидж испуганного хорошего мальчика располагает к ослаблению давления со стороны «власть имущих», учителей, в данном случае<sup>20</sup>.

Говорят, у Марселя Марсо, великого мима, есть следующая пантомима — Марсо примеряет маски — выражения лица, надевает — снимает, и снова, и снова, пока одна из масок не прилипает к лицу, и герой силится ее отодрать, она ему, наверное, мешает...

Так вот, такой имидж, такой «оптимальный стереотип» — мешает. Так как он предписывает и запрещает, опираясь на прошлую ситуацию, которая более «не работает». Мы еще на первом занятии говорили о так называемых «репрессиях», и «компульсиях». Ну вот.

Такого рода стереотипов, предписывающих и запрещающих, довольно много. Помимо «хорошей» - «и «плохой девочки», есть, скажем, «супермен», «балагур — душа общества, хороший парень». Кстати, в работе один из сложных стереотипов, так как, к примеру, «хороший *мальчик»* рождает в более зрелом возрасте у окружающих, к примеру, жалостливое неприятие, несколько свысока, в то время как «бала- $\ell$ ир — душа общества», скорее вызывает симпатию и интерес. Он шутит. Ох, как он шутит! Он таким образом выживает. До последнего. Окружающих.

 $20\,$ Я, конечно, не говорю обо всех учителях и власть имущих. Так, о некоторых.

Он шутит на занятиях, и чем более не к месту его шутки, тем ему становится страшнее, так как он подозревает к себе неприятие, тем сильнее действует «категорический императив» - «Выживай!» И он хохмит. А в глазах жуткий ужас все нарастает.

Можно сделать так, чтобы он не шутил, и, вероятно, нужно, в той мере, в какой он разрушает процесс тренинга, но ощущение фиаско, испытываемое «шутником», столь мучительно, что он, может быть, больше не придет.<sup>21</sup>

«Презабавный», по своему, имидж «супермен», испытывающий безумный страх каждый раз, когда обстоятельства ставят под сомнение его «суперменство». Страх признать / принять относительность своей силы.

А как вам «приличная девочка» под «сороковник»? А как любовью заниматься в этом имидже? Да и подойдет ли кто с предложением? А самой подходить нельзя, «неприлично».

Итак, ведущий, рассмотрим внимательно еще раз само понятие «оптимального стереотипа». Такой стереотип есть «вырожденная область» в некоем гипотетическом многомерном «ролевом коммуникативном пространстве»<sup>22</sup> Что означает «вырожденная»? А представьте себе ее, как двумерное представление гравитационной метрики трехмерного пространства — сейчас проще объясню как некую плоскость, в некоторых местах выпуклую, так что катящийся шар будет стремиться избегать таких мест, а человек будет стремиться избегать определенного рода, не соответствующих стереотипу действий, а в некоторых местах на этой области будет прогиб, «впуклость», и катящийся шар будет стремиться находиться в

Ну то есть, «легкой жизни» с такими «смехачами» не ожидается.

Патология креативности - назвать так эту ситуацию было бы непра-21 вильно, ибо это, конечно, особенности не столько творческого начала человека, сколько особенности «механизмов», которые позволяют этому началу проявляться, или препятствуют, но, в значительной мере, с нашей точки зрения, можно кореллировать серьезность нарушений с «серьезностью» жизненной важностью области, в которой эти нарушения проявляются. А также серьезность нарушений, с усилиями, необходимыми для исправления этих нарушений. Креативность - это очень серьезно.

 $22$  Обратите внимание, вводим важное понятие.

этих местах, проходить через них, или даже оставаться, а человек - стремиться выполнять действия, соответствующие этому стереотипу, и находиться в соответствующих ситуациях.

- Обратите внимание «находиться в соответствующих ситуациях». Так, у некоторых людей есть склонность находиться в ситуациях, когда их все время ругают, у некоторых — когда им отказывают, и чем больше я об этом говорю, тем больше ассоциаций, вероятно, у Вас возникает с берновскими «играми», см. превосходную книгу Э. Берна, которую Вы, конечно же, читали.<sup>23</sup>
- В нашей метафоре «пространства», мы можем предполо- $\bullet$ жить так же «седловые точки», sin qua non, обязательные условия, непременные обстоятельства, довольно, порой, странные, которые должны сопутствовать, с точки .<br>зрения человека, известным действиям. Так, например, многие женщины подбирают себе партнера заведомо на один вечер так, как будто собираются связать с ним свою судьбу. Или, скажем, «навязчивая аккуратность». «Вежливость в бане». Только так и никак иначе. Поче- $\mu$ иу?.. Понятно. Субъективно — это способ выжить.

И страх копится лавиной. Оптимальный стереотип усвоен, но он, разумеется, не всегда работает, ибо ограничен. Стереотип усвоен тогда-то. А сейчас — сейчас. Как быть хорошим мальчиком на должности менеджера — руководителя отделом? В некоторых случаях вышестоящее начальство требует, чтобы менеджер был сволочью, а не хорошим мальчиком, и мальчик теряет должность - стереотип не работает.

Как быть хорошим мальчиком с красивой девушкой, которая нравится, и которая уважает силу и решительность? Девушки разные бывают, но многие из них понимают термин «ботаник», называют этим словом хорошего мальчика, и разделяют отношение к нему, к «ботанику», как уже было сказано ранее, в лучшем случае жалостливое.

<sup>23</sup> Эрик Берн, «Игры, в которые играют люди. Люди, которые играют в игры». Кроме того, весьма интересна и важна для понимания человека книга того же автора «Секс в человеческой любви».

Следовательно, все большее количество ситуаций, с которыми сталкивается носитель стереотипа – **не-**выигрышное, проигрышное. А что такое проигрыш? Это боль, а что есть боль – это нечто страшное. Напоминаю, что мы говорим не о психологически - «спецподготовленных» людях, а о людях «нормальных» и обычных в данное время в данном месте, живущих от страха к страху, во многом - рабах своего воспитания, системы ценностей и болезненного опыта.

Итак, все новые ошибки, новая боль - страх, новые ситуации «помечаются», как опасные, требующие дополнительных усилий, что бы справиться с ними. А каких усилий? Ну как же, вот и оптимальный стереотип неподалеку. А он — не выигрывает ситуацию. Тогда с си-<br>туацией связано больше боли — страха. И требуется больше усилий. Ну что ж, вот и оптимальный стереотип неподалеку.

Но это же абсурд, скажете Вы, он же «не работает»? Как это не работает, ведь раньше работал? – Но сейчас – не раньше! Да, правильно. Для Вас. А для него? А для Вас в аналогичной ситуации, наполненной гибельным тоскливым ужасом, и тенью воспоминаний о прошлых неудачах, разве прошлое не становится настоящим - субъективно?

Я только хотел показать, что, можно себе представить, будет с человеком, если не работать со страхом, не снимать оптимальных стереотипов.

А вот здесь очень кстати рассказать о «психодраматических» методах работы со страхом, причем в двух фор- $Max - «ncuxodpama cmpaxa», u «ncuxodpama onmu$ мального стереотипа». Но есть некоторые проблемы. Одна из них заключается в том, что сам по себе психодраматический метод относится, вообще говоря, к психотерапевтическим методам, мы же его применяем не для психотерапии, а для психокоррекции. Психолог не имеет права заниматься психотерапией, а только психиатр. А эта методичка – не есть карманное руководство – «как стать психиатром».

Но это еще не все.

Сам метод состоит в том, что бы предлагать «отыгрывать» занимающимся их собственные «оптимальные стереотипы», обычно, «по кусочкам», по отдельным «составляющим». Это касается «психодрамы оптимального сте*ðåîòèïà».*

Таким образом, для того, что бы применить этот метод, *требуется понимание характера коррегируемых стереоòèïîâ.*

- $A$  многие ли из приходящих на группу могут этим похвалиться? А тогда какой смысл им этот метод сообщать? Ну, скажем, для общего развития, «что бы было», когда «дорастут». В основном, этот метод сообщается «к сведению ведущего».
- *Несколько более применима solo «пиходрама страха».* Метод состоит в том, чтобы, в случае обнаружения не*êîòîðîãî äóøåâíîãî äèñêîìôîðòà, âûðàçèòü îíûé ïóòåì <i>a*<sup>*a*</sup><sup>*a*</sup>*a*<sup>*a*</sup>*<i>a*<sup>*a*</sup>*a*<sup>*a*</sup>*a*<sup>*a*</sup>*<i>a<i>a*<sup>*a*</sup>*a*<sup>*a*</sup>*a*<sup>*a*</sup>*a*<sup>*a*</sup>*a*<sup>*a*</sup>*a*<sup>*a*</sup>*a*<sup>*a*</sup>*a*</sup>*aa*<sup>*a*</sup>*a*<sup>*a*</sup>*a*<sup>*a*</sup>*a*</sup>*a*<sup>*a*</sup>*a*<sup>*a*</sup>*a*<sup>*a*</sup>*a*<sup>*a*</sup>*a*</sup>*a*<sup>*a*</sup>*a*<sup>*a*</sup>*a*</sup>*a*<sup>*a*</sup>*a*</sup> другими популярными проявлениями, которыми порой сопровождается в нашей жизни аффективное состояние. Этот метод, в одном из вариантов называется «устро*umь истерику», и в плотную примыкает к «набору» Харви* Джекинса (США), о котором речь, я надеюсь, пойдет не*сколько далее.*

*À ïîêà ÷òî, èìåÿ â âèäó ïðåäûäóùèé òåêñò êóðñèâîì äëÿ*  $i$ ебя лично, и при случае — для студентов, в конкретное занятие №2 предлагается ввести следующий метод борь- $\delta$ ы со страхом — Метод Эрхарда, Вернера (США).

# **Метод Эрхарда**

Вы, конечно, не забыли, дорогие дети, как мы можем, сосредоточившись на конкретных проявлениях дискомфорта, «вычленить» истероидный комок, и, продолжив сосредоточение, постараться облегчить себе жизнь. Мы еще при этом можем дышать, а тогда характер нашего дыхания может быть разнообразным, и, может быть, всхлипывающим, и т.д.

Но это еще не все! Мы можем, сосредоточившись на комке внимательно, представить его себе с атрибутами, как то  $-$  цвет, размер, форма, что еще придумаете? Температура? Молодцы! И еще чегонибудь, на что хватит воображения. Иногда запах. Конечно, я не настаиваю на исключительно всем наборе<sup>24</sup>, зато настаиваю на исключительном внимании, ко всему комплексу.

И проявляться это внимание должно так - Вы ежемгновенно обновляете собственное восприятие всех ощущений и всех атрибутов, которые вы себе «навоображаете» относительно этих ощущений.

Попробуйте, говорят, «помогает». Те говорят, кто пробовал.

На этой мажорной ноте, позвольте мне, наконец, завершить описание, и ассоциированные комментарии и рекомендации, касающиеся материала, излагаемого во втором занятии... Уфф!

#### ЗАНЯТИЕ 3

Релаксация. Тренировка внимания  $-$  «2-1». Понятие «Алертности». Понятие «объем внимания». Наблюдение, как тренировка считывание невербалики. Изложение блока «Психодрама оптимального стереотипа». Рекомендации по литературе. Параметры: внешний темпо-ритм.

# «Релаксация»

Выполняется описанным выше образом.

## Тренировка внимания: «2-1»

Уважаемые Занимающиеся! Нам предстоит освоить и полюбить одно замечательное простенькое упражнение. Оно состоит в том, что бы хлопать в ладони. Как аплодисменты - но не надо упреждать события, лучшее - впереди.

Фокус состоит в том, что бы хлопать в ладони, на каждый второй раз. А каждый первый - хлопаю я один. А каждый второй - вы вместе со мной. А каждый первый - Вы не хлопаете, а я хлопаю. Иными словами, каждый нечетный раз я хлопаю в одиночестве. А Вы не хлопаете. А каждый четный... - понятно.

<sup>...</sup> хотя есть основания полагать, что метод тем эффективнее, чем полнее набор характеристик представляемых себе образов.

Теперь еще нечто важное - любое мое слово, типа «снова», «по новой», «начали», «поехали», сопровождающееся взмахом руки, а также команда «два-один!» — интерпретируются Вами, как начало упражнения, и Вы  $-$  ... НЕ ХЛОПАЕТЕ! – первый раз. Первый раз хлопаю я.

Другой важный аспект. Вы должны хлопать одновременно со мной. А я буду хлопать по разному. В разном темпе.

И ведущий хлопает, сначала простенько, в среднем таком темпе, затем он, бывает, наращивает темп, а затем, может резко остановит, а все окружающие, поначалу, «проскакивают», и упражнение начинается снова.

«Выигрывают» те, кто а) более собран, б) менее напряжен.

Собранность, и расслабленность, «как и было сказано», иное название для этого состояния - алертность. Попытайтесь довести до сведения участников, что это состояние, которого мы добиваемся разными способами, в т. ч. на релаксации, нам желательно уметь создавать.

Почему собранность - потому что контроль над собой и четкое восприятие окружающей Среды в «боевых» обстоятельствах. Почему расслабленность — потому что лишнее напряжение может создать лишний дискомфорт и взять лишнее внимание.

А вот тут, кстати, хорошо рассказать об объеме внимания.

# Понятие объема внимания

Есть у летчиков такое понятие - «объем контроля». Дело в том, что в кабине аэроплана современной модели огромное<sup>25</sup> количество приборов А летчик должен уметь их все вовремя читать. Так сказать, учитывать множество факторов.

Вот так и в жизни - в случае, если ситуация субъективно рискованная, человек зачастую стремиться, не вполне осознавая факт этого, охватить вниманием множество факторов - начиная выражением лица каждого из присутствующих, и заканчивая степенью вычищенности своих ботинок. Хотя, к примеру, выступает он за кафедрой. И при этом, как мы говорили, пытаются сработать «оптимальные

<sup>&</sup>lt;sup>25</sup> Просто дикое, посмотрите, например, «Advanced flight simulator»  $(Microsoft^*)$ .

стереотипы», и при этом человек слегка осознает их неадекватность, и пытается их превозмочь, и при этом он ощущает дискомфорт и нарастающую панику, а тут еще его речь должна, видите ли, иметь осмысленный, связный характер. «Эт-то не легко» - как говаривала тетка Чарлей.

Надо эти факторы, отвлекающие внимание, по возможности, минимизировать, а объем и устойчивость внимания - максимизировать.

Объем и устойчивость внимания мы максимизируем всевозможными упражнениями на внимание, а лишние помехи - внутренний страх - мы учимся убирать соответствующими упражнениями. Вон, давеча проходили.

Такие дела. Как говаривал Курт Воннегут<sup>26</sup>.

Так что нам предстоит серия упражнений на внимание.

А ведь эта серия, и вообще эти упражнения могли бы быть совсем не обязательными, если бы Вы, уважаемые участники, могли относиться внимательнее к тому, что происходит прямо у нас на занятии.

# Наблюдение, как тренировка - считывание «невербалики»

Вот я говорю — «объем внимания». А вот обратите внимание, как эффект объема внимания проявляется на тренинге.

Вы заметили – когда дается достаточно длинная сложноподчиненная фраза, через некоторое время большинство ее в состоянии повторить более или менее точно.

А вот, как только требуется ее повторить как-то, с какими-то параметрами, тут все начинает разваливаться. Предположим, человек имеет запрет говорить громко. Он проговаривает эту фразу тихо. Просим ее проговорить громко. Он забывает эту фразу.

Хорошо, говорим мы. Скажи ее снова тихо. Он говорит.

А теперь скажи снова громко.

Он снова забывает. Хотя, возможно, продвигается чуть дальше.

При этом, конечно, он осваивает тезис, что можно говорить громко, что за это, по крайней мере, сразу, не убивают. Значит - чуть меньше страха. Такие дела.

Ну хорошо, я сказал, и теперь часть из Вас, возможно, будет отслеживать эффект объема внимания. А вот как насчет проявлений страха и аффектов?

Почему бы Вам не попытаться понять, что именно в том, что приходится делать человеку, его пугает? И как он бы себя вел, если бы полностью следовал (какому?) оптимальному стереотипу? Неужели не интересно?

Вот тут может последовать блок о «психодраме опти- $\bullet$ мального стереотипа».

И вообще, и Вам это может в последствии весьма пригодиться, как манипуляторам; старайтесь понимать, как человек себя чувствует, как он на что реагирует, и, желательно понимать, еще и почему.

- А для этого надо внимательно думать, и читать хорошую литературу по психологии, и можно художественную. По психологии Фрейда и Берна я Вам уже порекомендовал, еще хорошо читать книги по НЛП, прочтите Шострома «Человек – манипулятор», прочтите Карнеги, с которым Шостром думает, что спорит, и не надо думать, что Карнеги - это примитив и пройденный этап, Вы умеете делать то, что советует Карнеги?? Можно читать Леви. Читайте обязательно Эриксона и об Эриксоне, читайте Перлза. Читайте Эрхарда, хоть старшего, хоть младшего, и Гроффа. Для общего развития. Неплохо прочесть учебник по истории психологии, и отечественный учебник по психологии, чтобы знать, какая бывает разная психология. Ну конечно, это не весь список. Новикова тоже читайте.
- В дальнейшем ведущий время от времени просит участников группы прокомментировать выполнение упражнений тренирующимися. С точки зрения проявляющихся закономерностей и невербалики. И, конечно, комментирует сам.

# Параметры — внешний темпо-ритм

Продолжим освоение «пространства игры». Следующее измерение - следующий параметр - внешний темпо-ритм.

Очевидно, Вы можете двигаться с разной скоростью. Вы можете жестикулировать с разной скоростью. Вы можете произносить слова с той или иной скоростью.

К.С. Станиславский говорил в подобных случаях, что у Вас может быть «разный темпо-ритм».

Но при этом, Вы можете двигаться с одной скоростью, и в то же время ваши мысли могут иметь совершенно иную скорость, например, как человек внешне спокойный, до заторможенности, а внутренне собранный, как стальная пружина, готовый развернуться в любой момент, продемонстрировав джеймсбондовскую реакцию. И внутри этого человека происходит мгновенное отслеживание обстоятельств нашего быстроменяющегося мира, на предмет, «не надо ли куда развернуться».

Внешне медленный, внутренне очень быстрый.

Таким образом, мы говорим о внутреннем и внешнем темпо-ритмах.

Сейчас мы занимаемся внешним.

Внешний темпо-ритм - это скорость внешних, «физических» движений человека.

Мы хотим уметь двигаться с разной — любой, по возможности, скоростью. Двигаться и, для начала, разговаривать.

Мы возьмем фразу и, по кругу, скажем ее с тремя разными скоростями — медленной, средней, и высокой. При этом громкость, к примеру, пусть будет значительно выше средней. А потом и с более низкой можно попробовать. А, кстати, и про жесты<sup>27</sup> не забудем. И про мимику. В разных сочетаниях сейчас погоняем. Полегоньку.

И будем внимательно наблюдать эффект недостаточного объема внимания  $-$  «нос вытащил  $-$  хвост увяз». По-

 $^{27}$  Касательно жестов  $-$  к этому моменту ведущий должен представлять себе характеристики жестикуляции участников, и представлять себе, какие изменения были бы желательными. Это может касаться как амплитуды, так и детальности, так и рестриктивности. Детальность мы планируем рассмотреть далее в этом пособии, рестриктивность же, вообще говоря, это материал «продвинутого» курса, в кратце — это ограниченность, в данном случае, мимики и жестов. Как вы можете понять, в отличие от амплитуды,

тому что скорость речи относиться к субъективно критическим характеристикам человеческого поведения, это одна из характеристик, оцениваемых теми, кто желает нам присвоить какой-либо рейтинг, кто желает понять, какой рейтинг нам присваивать. Конечно, было бы не правильно сказать, что зависимость «простая», к примери, чем медленнее, тем выше рейтинг, это верно лишь в ряде случаев, но в ряде соответствующих случаев верно.  $B$  ряде каких случаев? — в частности, должен наличествовать соответствующий внутренний темпо-ритм. Эта тема рассматривается далее.

Подробнее. Эффект недостаточного объема внимания ожидается в следующей форме - занимающийся, начиная говорить непривычно быстро/медленно - теряет заданную громкость, и прочие слегка исправленные на предыдущих занятиях «качества». Обратите внимание, это означает наличие у ведущего социально-адекватных критериев  $$ иными словами — предполагается, что ведущий знает, каким быть. Это ответственность. Ее можно уменьшить, снова и снова проводя опрос группы по теме - «каким я хочу быть».

это характеристика векторная, сиречь одним числом ее вполне не выразишь. И все же, если рестриктивность, ограниченность движений высокая, то человек, к примеру, двигает только бровями на лице, или только губами, или только одним каким-то способом, или жесты его однообразны, и т.п. Эти ограничения желательно учесть при работе. Обычно, работа направляется на снятие этих ограничений.

# ЗАНЯТИЕ 4

Релаксация. Тренировка внимания: «Троечка». Параметры: внутренний темпо-ритм, скорость и сила, пространство темпо-ритма (обсуждение). Произвольная «пристрелочная» диагностическая тренировка в пространстве темпо-ритма. Скорость внутреннего темпо-ритма.

# «Релаксация»

Выполняется согласно описанным выше образом.

#### Тренировка внимания. «Троечка»

Упражнение относится к набору «классических» упражнений по «актерскому мастерству»<sup>28</sup>. Заключается упражнение в следующем: занимающиеся садятся в круг. Далее ведущий хлопает в ладони четыре раза, так, что интервалы между хлопками равные<sup>29</sup>. Таким образом задается ритм упражнения.

На четвертый хлопок ведущего занимающийся, который сидит в начале круга, говорит «раз». Следующий говорит «два». А вот третий играющий вместо, казалось бы, логичного «три» — хлопает в ладони, потому что так надо.

Потому что каждый номер, заканчивающийся на три и кратный трем - отмечается хлопком в ладони. При гробовом молчании. В смысле, вслух номер не произносится.

Повторяю еще раз - участники упражнения либо называют номер вслух, либо «отбивают» его хлопком — если номер кратен трем, или оканчивается на три. И при этом участники соблюдают заданный ритм.

Поначалу, конечно, не идет речь о соблюдении ритма. Все судорожно считают, к примеру, «делится ли двадцать один на три». Наконец, когда упражнение в общем и целом понято, ведущий постепенно вводит все более строгое отношение к ритму, вплоть до удаления из круга тех, кто его не соблюдает, а также тех, кто хлопает, когда не надо, или произносит вслух не те номера.

После каждого «удаления» игра начинается по новой.

Ведущий имеет право задавать разный ритм, как «средний», так и высокий и низкий, в смысле - медленный.

 $2\!8$ Учебная дисциплина, в т.ч., в рамках вузовской подготовки актера.

<sup>29</sup> С точки зрения ведущего и, желательно, занимающихся. Я понимаю, что это субъективно, но секундомер мы не используем.

Под конец в кругу остаются сначала три, затем два человека.

Происходит «поединок разумов».

Выигрывает тот, кто так и не «вылетит» на протяжении всей игры.

Сложности, что интересно, возникают как при повышенной скорости упражнения, так и при пониженной. И тут мы касаемся следующей темы нашего занятия.

# Параметры - внутренний темпо-ритм: скорость и сила, пространство темпо-ритма

Итак, мы более-менее представляем себе, что есть такое «внешний темпо-ритм». Это, вообще говоря, скорость движений, понимая под движениями не только мимику и пластику, а еще и речь.

Но ведь понятно, что внешне человек может быть «медленным», медленно двигаться, а внутри него мысли так и скачут, так и скачут. В смысле, быстро проносятся образы перед его мысленным взором, аргументы и контраргументы сменяют друг друга, и за внешней малоподвижностью скрывается мгновенность мысли... Может такое быть? Почему бы и нет.

А может такого и не быть, и внешняя неподвижность может соответствовать внутренней сонности, пассивности...

Чувствуете - внешне человек как бы неподвижен - а внутри - бывает и так и этак.

Таким образом мы обозначим скорость внутреннего темпо-ритма, как скорость ментальных процессов человека<sup>30</sup>. Хорошо. Далее.

Представим себе человека, мысль которого быстра, а сам он собран, и действия его абсолютно точны и подобны молнии в скорости, и производимом эффекте. «Супермен», короче говоря. И скажем «он сильный». А внешне он неподвижен — выжидает, когда можно будет действовать.

Представим себе человека, мысль которого быстра, а сам он суетится, и мысли скачут от образа к образу, он испуган и в панике, а внешне он замер, боясь пошевелиться. Он выглядит несколько «слабее», не правда ли?

<sup>30</sup> Естественно, это условное определение, ибо что есть на самом деле ментальные процессы человека, что есть на самом деле их скорость - мы затрудняемся сказать. Скорее, имеется в виду субъективная скорость ментальных процессов.

Если мы станем говорить о характеристиках внутреннего состояния, процессов мышления этих двух людей в описываемых ситуациях, мы смело можем утверждать, что оба они имеют «быстрый внутренний темпо-ритм». Но как обозначить несомненную разницу между их «ментальными процессами»? И, дл состоит?

Предлагаемый ответ - в «устойчивости мышления», иными словами – в «силе». Силе внутреннего темпо-ритма. Так мы обозначим<br>этот параметр, эту характеристику человеческого состояния – «сила внутреннего темпо-ритма».

Конечно, мы сейчас говорили о характеристиках *внутреннего* состояния, но разве *внешний* облик «супермена» и «слабака» не различны? Таким образом вышеописанные характеристики есть и характеристики имиджа — внешнего обли

С точки зрения «качеств неформального лидера» нам выгоден «сильный» имидж. Конечно, мы не утверждаем, что «сила» в каждом конкретном варианте универсально действенна. Но, тем не менее, «с поправкой» на конкретную культуру конкретной среды, можно утвер-<br>ждать, что обычно более выгоден «сильный» имидж — с позиции желающего занять лидирующее положение в обществе. Сильный<br>имидж в среде ученых может отличаться от сильного имиджа в среде<br>«коммандо». Однако «внутренняя сила» — во многом универсальный критерий.

Для «сильного» темпо-ритма иногда характерно внутреннее напря-<br>жение, в большей степени — это *готовность* к внутреннему напряже-<br>нию. Одна из форм интерпретации — готовность, при необходимости,<br>к насилию, и уж, по крайн к насилию, и уж, по краиней мере — готовность к противостоянию<br>насилию. Подозреваю, что здесь можно неправильно понять сказанное,<br>и спешу подкорректировать — не ожидание насилия, не желание на-<br>силия, а внутренняя устойч как «отсутствие зависимости». Устойчивость мышления. «Джеймсбон-довость». «Шварценеггеровость». Любой сильный имидж. То, что общее у любого сильного имиджа. Достаточно часто проявляется<br>понижением тона, несколько пониженной скоростью речи, при этом речь понижением тона, иссколько понижением скоростью реди, при этом тихой — она<br>отчетлива и спокойна. Речь не обязана быть при этом тихой — она<br>может быть тихой, и при этом сильной, уверенной. Она не обязана быть громкой, но может быть громкой, и при этом сильной. Громкая речь, к примеру, может быть неитвой, тихая – испуганной. Это не то, «в общем случае». Сила – «анти-испуг». Для понимания попробуйте, произнося одну и ту же фразу, поварьировать силу испуганности имиджа, из которого произносится фраза, от сильного испуга, до легкого, и, когда испуг сойдет на нет, «продолжите» изменения в тембре и интонациях в прежнем направлении.

А как будут выглядеть разные люди с разными темпо-ритмовыми характеристиками?

Ведущий спрашивает занимающихся относительно разных сочетаний, и соответствующих им имиджей, и наконец, предъявляет им следующий рисунок:

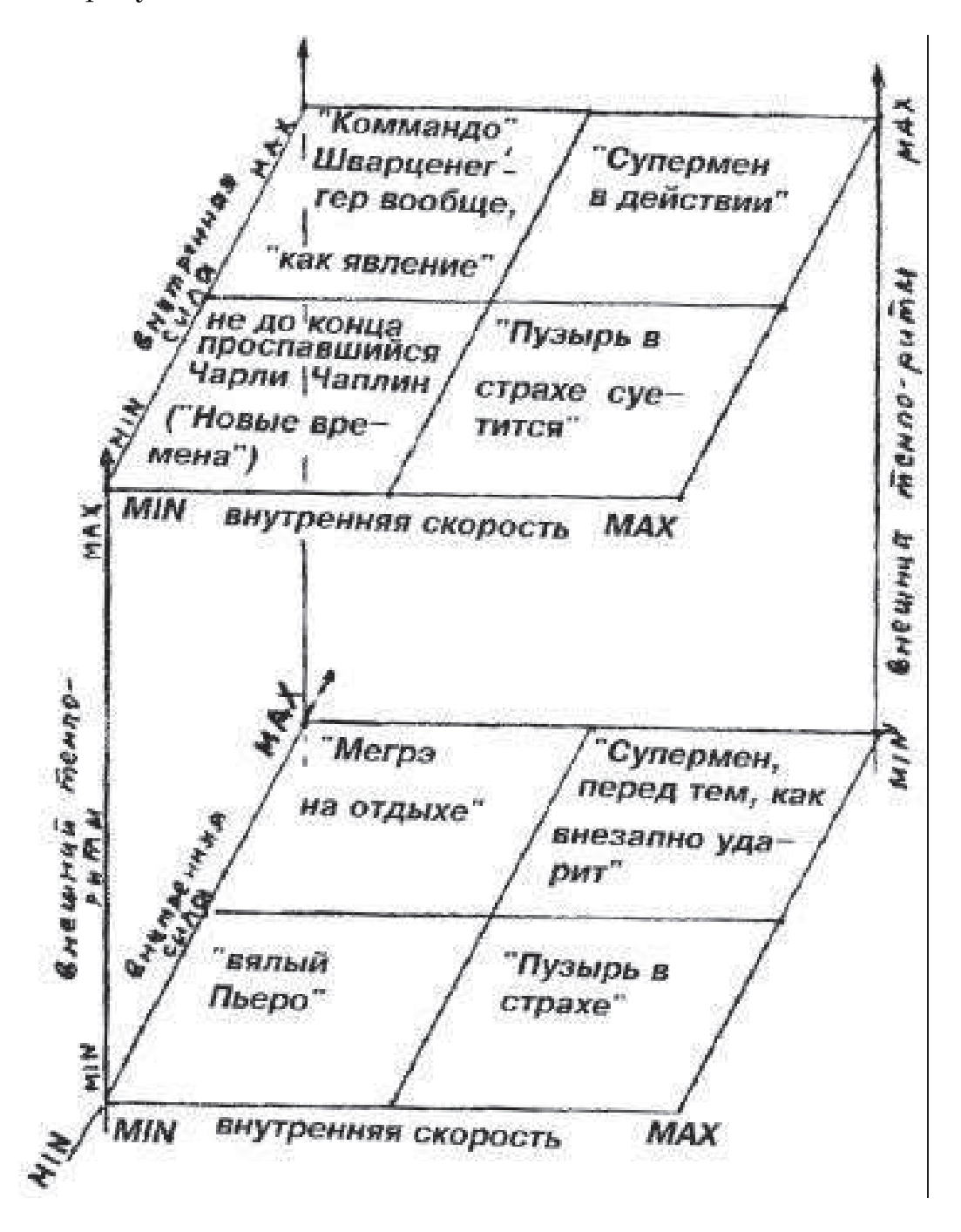

Рисунок 1. Пространство темпо-ритмов.

- Ведущий удостоверивается в том, что группа понимает смысл излагаемого в таблице и согласна с тем, что «все так и есть». Далее ведущий задает вопросы - «а как будет выглядеть такой-то имидж из такой-то клеточки». Просит по своему выбору сделать - тех, кто с его точки зрения «может». Соглашается, если не соглашается – делает сам. Дополняет задание параметрами, рассмотренными на предыдущих занятиях, просит сделать/ делает сам. Это любопытно, проследить, как имидж меняется в зависимости от изменения параметра. Особенно ценна способность менять параметр плавно.
- Далее общая, по кругу, тренировка на владение различной скоростью внутреннего темпо-ритма, безотносительно остальных параметров.

Ведущий дает задание произнести фразу, изменяя скорость внутреннего темпо-ритма по четырем градациям, сначала средний, затем как можно более медленный, затем чуть быстрее нормы, затем как можно более быстрый. «При этом постарайтесь не забывать про мимику и пластику. И про жесты».

Занимающиеся выполняет упражнения, в некоторых, заслуживающих, с его точки зрения, случаях, привлекая группу к обсуждению соответствия выполнения заданию. То есть - «действительно ли отличались темпо-ритмы в двух последних фразах», и «можно ли назвать этот темпо-ритм медленным / быстрым / средним». Ведущий при этом отслеживает и степень использования пластики / мимики / жестов, и корректирует - «ты руками-то, руками, пошевели, понял, да?», и т.п.

Так проходит оставшаяся часть занятия.

# ЗАНЯТИЕ 5

Релаксация. Тренировка внимания: «Хлопушка — на — семь». Понятие о «подпороговом» восприятии. Параметры — внутренний темпо-ритм — сила — слабый вариант, жертва. Методы борьбы со страхом: метод Морено (психодрама) – упоминание о «комплексе Барбары», связь с оптимальными стереотипами.

#### «Релаксания»

Выполняется как обычно.

#### Тренировка внимания: «хлопушка на семь»

Изначально — элемент русских народных танцев, видоизмененный в целях тренинга. Состоит в том, что выполняющий хлопает в ладони, хлопает ладонями себя по груди, и хлопает ладонями по бедрам. Все это в определенной последовательности, и в определенном ритме.

Последовательность хлопков:

«Один» - хлопок руками;

- «Два» хлопок левой рукой по груди;
- «Три» хлопок правой рукой по груди;
- «Четыре» хлопок левой рукой по бедру;
- «Пять» хлопок правой рукой по бедру;
- «Шесть» хлопок руками;
- «Семь» хлопок руками.

Для начала ведущий считает «Один-два-три-четыре-пять-шестьсемь». Все постепенно привыкают к этому. Далее ведущий позволяет себе считать что-то вроде «Семь-два-три-четыре-пять-шесть-один-семь». В разных вариантах. Затем идет усложнение типа «Семь-шесть-пятьчетыре-три-два-семь». И т.п.

Добавление новых упражнений на внимание не означает отказ от «старых». «2-1» и «Троечка» также используются, по мере возникновения в группе рассредоточенности, разболтанности, и расхлябанности, являющихся результатом утомления.

#### Понятие о подпороговом восприятии

Собаки, говорят, чувствуют запах адреналина. Человек в ряде отношений не хуже собаки, он тоже чувствует, когда его боятся, и чувствует чужую силу. Вот поэтому мы и говорим о важности реальной работы со страхом – какие-то аспекты личности / имиджа поддаются имитированию, какие-то лучше иметь «на самом деле». Страх то, что рекомендуется «не иметь на самом деле».

К вопросу о восприятии силы - воспринимается. Рекомендуется «иметь на самом деле». Интересная особенность человеческой психики - практически не получается изобразить силу внутреннего темпо-ритма выше, чем реально может быть достигнута конкретным человеком. Сила - «она либо есть, либо ее нет». Хотя, конечно, существуют упражнения, способствующие ее вырабатыванию. Это упражнения на внимание, на сосредоточение, релаксационные упражнения типа тех, что мы предлагаем. Это, в том числе, внутренние «действия» по снятию страха и стресса.

Параметры — внутренний темпо-ритм — сила — слабый вариант, жертва.

Вернемся к «кубу темпо-ритмов» из предыдущего занятия. Сейчас нас интересуют варианты «слабого» поведения. Отработаем их.

Зачем? Ведь это «слабость», а нас интересует сила?

Затем, чтобы не бояться слабости. Ибо какая там сила, когда человек, стараясь быть сильным, судорожно боится быть слабым. И потом (женщины это знают очень хорошо) слабость может послужить не хуже СИЛЫ.

Кроме того — это дальнейший материал, но вкратце скажу об этом сейчас - «слабый» и «сильный» варианты поведения у многих людей между собой тесно взаимосвязаны и являются взаимными дополнениями. Соответственно, с силой окружающих люди сталкиваются в виде насилия, и, поскольку это насилие производится гад ними, «выучивают» вариант «жертвы» — чтобы «задобрить» агрессора, и вариант агрессора, как образец доминирующей, «выигрывающей» позиции.

При этом «агрессор» — «плохой», потому что делал вам «плохо». А вы не хотите быть плохим. И, соответственно, проявляете силу тогда, когда есть внутреннее разрешение быть агрессором.

А проявлять силу вне агрессии люди часто не умеют.

Но мы, так сказать, «подходим к силе через слабость». Итак, выберем фразы, и проработаем «слабые» сочетания параметров. А как

именно ведете себя Вы, когда Вы - «жертва»? А Ваши близкие? Какие Вы еще знаете «образцы для подражания»?

- При этом ведущий аккуратно следит, чтобы на определенном этапе ученик «превзошел» ту жертву, которую моделириет, сделал ее еще более жертвой, еще более яркой, т.е. что бы он научился свободно вести себя на поле паттернов «жертвы».<sup>31</sup>
- «И, дамы и господа, не забывайте снимать страх! Чувствуйте себя хорошо!»

# Методы борьбы со страхом: метод Морено (психодрама) — упоминание о комплексе Барбары

А, кстати, насчет снятия страха. Помните психодраму? Бытие жертвой, сопряжено со страхом, не так ли? Ну вот и снимите страхи связанные с ситуациями, в которых Вы были жертвой, «отыграйте» их как следует. На каком Вы это будете делать тексте?

А агрессор и жертва друг друга дополняют. Помните берновские «игры»? А еще можно вспомнить случай из практики Морено, придумавшего психодраму. У него была пациентка, актриса. А к Морено она попала в связи с тем, что ее поведение в быту стало невыносимым. Выяснилось, что в театре ей в последнее время доставались роли положительных персонажей. По рекомендации Морено актрисе была предложена «отрицательная» роль. Ситуация исправилась.

Так что - не хотите быть жертвой в жизни - отыграйте эту роль на тренинге.

Поехали. Кто первый?

По завершении упражнений предлагается «дероллинг» что-нибудь веселое жизнерадостно проорать всем вместе, можно рассказать пару анекдотов.

При этом обращайте внимание, в частности, на скорость внутреннего темпо-ритма при «слабых» вариантах.

# ЗАНЯТИЕ 6

Релаксация. Тренировка внимания: «Лапатапа». Методы борьбы со страхом: методы Джекинса — соконсультирование. Понятие о континууме методов борьбы со страхом. Параметры – внутренний темпо-ритм — сила — сильный вариант. Агрессия — агрессор.

# «Релаксация»

Выполняется как обычно.

# Тренировка внимания: «Лапатапа»

Играющие сидят в кругу. Ведущий (начинающий игру) хлопает ладонью сперва по одной коленке, затем по другой. Это задает направление, и играющим становится сидящий рядом с коленкой ведущего, по которой хлопнули последней.

Он имеет право хлопнуть также сперва по своей коленке, которая находится ближе к ведущему, затем дальше, и тогда игра перейдет точно также к следующему.

Но он может хлопнуть по коленке и два раза. Это будет означать, что игра сменила направление, и следующий хлопок должен произойти по коленке, которая находится в противоположном направлении. Это может быть коленка предыдущего игрока, от которого «пришли хлопки», или своя коленка, по которой игрок ударил первой... Обычно появляются любители попутать окружающих. Обычно они сами же и ошибаются.

Кто ошибся — «вылетает».

Тот кто начинает игру, конечно, тоже может начать с серии двойных хлопков, и какое то время «поиграть с собой».

Игра заканчивается, когда вылетает «предпоследний».

# Борьба со страхом — методы Джекинса

Жил да был (да и посейчас, небось, живет) Харви Джекинс. Американский ученый. И сравнил Джекинс наш с вами менталитет с, я бы сказал, ареной. Во всяком случае то, что он рисовал здорово похоже на круглую арену с полками - стеллажами по краям. А на стеллажах — приходящая информация.

Когда информация поступает «нормально» — она укладывается по краям на полки, и все ОК. Когда же она приходит во время болезненного стресса - сопровождается «психологической травмой» - она «загромождает» арену, и делает процесс «укладки информации» менее эффективным.

Но существуют процессы, позволяющие «убирать» такие «нагроможления».

К таковым относятся:

- $-$  CMeX
- $\Pi$ *JI*a4
- дрожание
- агрессия
- икание
- зевание.

Кстати, на некоторых вариантах семинаров Раджнеша предлагалось следующее: человек три(?) дня плачет, затем столько же смеется, затем пребывает в состоянии некоторого освобождения, скажем, «от давления мирского груза».<sup>32</sup>

Пользуйтесь.

Как?

Уходите в туалет, когда никого нет дома — для конспирации.

Устраиваете истерику — плачете, рыдаете, воете, подвываете, стенаете - по известному Вам поводу.

При этом иногда думаете - «Ну надо же, что я вытворяю! Интересно, вправду ли это, или полная чушь.» Потом Вы думаете, возможно - «А смогу ли я остановиться?»

Звонит телефон, вы берете трубку, и как ни в чем ни бывало, разговариваете с «клиентом».

Возвращаетесь в ванную. Продолжаете.

Вам надоедает. Вы прекращаете.

Думаете, чем бы заняться. Идете в гости к родственникам.

И, уже находясь в гостях, ощущаете упоительную свободу от некоего слегка подавленного состояния, в котором, оказывается, пребыва-

 $32\,$ Я не уверен, что это можно назвать просветлением, но если Вы когдалибо жили в истерическом кошмаре, и только когда он заканчивался, осознавали, что это было, и что это прошло - возможно, Вы меня понимаете.

ли последнее время, и на лицах у родственников - недоумение... Они в последнее время привыкли к другому.

В общем, попробуйте.

# Понятие о континууме методов борьбы со страхом

Понятие сводится вот к чему - разница между методами - во многом условна. Ведь правда, метод «психодрамы» здорово напоминает один из методов Харви Джекинса. При этом, если вам захочется скрестить эти методы с «Эрхардом», Вы имеете право это сделать. Почему бы не «отжить во вне» истероидный комок, обладающий конкретным местоположением и прочими атрибутами? Таким образом, эти методы тесно соприкасаются я и плавно перетекают друг в друга. В чем, собственно и заключается их континуальность - существуют методы, «родственные» вышеизложенным, и в то же время не абсолютно идентичные. Предлагается их конструировать, складывать, скрещивать, в общем - использовать.

Вопросы про континуальность есть?

# Параметры — внутренний темпо-ритм — сила сильный вариант

Внимательно посмотрели на изображение «пространства темпоритмов», на те клеточки, на которых даны всевозможные «сильные» типажи.

Важно прочувствовать, что такое «сила» внутреннего темпоритма. Это очень связано со способностью быть алертным, собранным. Давите так это и расшифруем - силу расшифруем, как внутреннюю собранность. Тогда у Вас возникнет вопрос - как это возможно например в типаже «Мегрэ на отдыхе» - внутренняя собранность при внутренней же расслабленности? А тогда попробуем осмыслить, что собранность и напряженность - несколько не одно и тоже, ведь возможна же внутренняя собранность при физической расслабленности? Напряженность предполагает в той или иной степени наличие противодействия. Это Вам объяснит любой учитель физики - иначе эта напряженность бы выразилась в движении, и напряженности бы не стало. А так есть что - то, что не пускает ее реализоваться в действии. А у «Мегрэ на отдыхе» - нет никакого противодействия, нет причины «быстро думать», вот он и отдыхает.

Ну ладно, «Мегрэ на отдыхе» будем считать высшим пилотажем, выдайте, на худой конец, «Английского лорда», или «Джеймса Бонда», на «плюсе» или «минусе».

Группа по одному выполняет упражнение, ведущий наблюдает, внося коррективы с учетом известных ранее параметров. И исходя из соображений оптимальной коррекции имиджа участников — дает рекомендации и уточняет задания.

# $Arpecc<sub>1</sub> = arpecco<sub>p</sub>$

Обратите внимание, когда Вы на кого-нибудь орете, Вы стараетесь это делать убедительно, так, чтобы «понял». Вообще, когда Вы агрессивны, Вы стараетесь быть как можно сильнее. А по отношению к «хорошим людям» агрессия недопустима, верно? «Это» - для «плохих».

А агрессия, заметьте, подразумевает яркость. И так получается, что яркость подразумевает - точнее, ассоциирована с агрессией. То есть, когда я вас прошу что-либо сделать ярко или сильно - так или иначе возникает ассоциация с агрессией, агрессивностью - недопустимостью - запретностью - потому - что - для - плохих этого действия. Не верите - не надо. И правильно. Вы только подумайте, нет ли в этих словах доли правды, может быть не для Вас, а для Вашего соседа справа или слева.

А можно сказать и по-другому - агрессия - как правило, связана с болью и страхом, ибо ее первые проявления нам встречаются в детстве, когда мы беззащитны. И тогда же мы получаем первые образцы такого рода поведения. И когда мы эти образцы в той или иной мере воспроизводим, наша ассоциативная способность в той или иной мере пробуждает к жизни соответствующие воспоминания, не всегда мы это осознаем, но...

А можно сказать и по-другому - когда по отношению к нам проявляли когда-то агрессию - мы считали, что это плохо. В тот момент. А кто делает «плохо» - тот «плохой». А мы хотим быть «хорошими».<sup>33</sup> А «плохими» — не хотим. И, значит, когда мы поступаем так, как когда-то «плохой» поступал по отношению к нам - мы поступаем «плохо».

<sup>33</sup> Даже когда кто-то хочет быть «плохим», он считает, что «быть плохим  $-$  это хорошо», не так ли?

А он хотел быть ярким и сильным - в тот момент. Потому что считал – в тот момент – что агрессия – это хорошо...

Уфф, ну ладно, яркость и сила ассоциируется с агрессией, и, в частности, поэтому находятся в той или иной степени под запретом. А запрет, естественно, в классических психоаналитических традициях, проявляется как страх. А страх мы, в классических традициях арттренинга - снимаем. А для этого мы с ним сталкиваемся.

Итак, следующее упражнение заключается в том, чтобы, придумав соответствующие фразы (одну или несколько, или много) - проговорить их с соответствующими силовыми и яркостными параметрами. Я о них говорил выше. Sapienti sat. Впрочем, разок это я тоже уже сказал.

Работайте.

После упражнения провести «дероллинг» — всем обняться и орать весело - оптимистичный текст громко и смешно...

Следующая, «благословенная» стадия этого упражнения - использование тех же «силовых» параметров, но с измененным эмоциональным содержанием — вместо «минуса» — «нейтрал», или «плюс». Впрочем, скорее это относится к следующему занятию.

На этих упражнениях можно построить не одно и не два  $3d$ HA $mu$ <sub>A</sub>...

# ЗАНЯТИЕ 7

Релаксация. Тренировка внимания: «Профессорская игра». Методы борьбы со страхом: «Голосовые» методы — «метод самураев». Рекомендации по голосу и дикции: Мычание «по Станиславскому»; «Бгддгдтмингддттонгддт». Работа с агрессией — «благословенная» стадия.

# Релаксация

Выполняется - как в предыдущем занятии.

## Тренировка внимания. «Профессорская игра»

Занимающиеся сидят в кругу. Начинающий игру прикладывает оттопыренные большие пальцы ладоней к вискам своей головы, после чего вращает ладонями, как бы намекая окружающим на их неадекватность. Одновременно с этим его действия повторяет левой рукой сосед справа, и правой рукой сосед слева. Вся троица синхронно совершает вращательное движение трижды. Затем «центровой» показывает пальцем, кого конкретно он имел в виду. Это следующий игрок. Он тоже совершит ритуал трижды, его товарищи справа и слева ему помогают, и он передает эстафету следующему. Следующий - любой, хоть из соседей справа и слева.

«Сбившийся» — «вылетает».

Упражнение, теоретически, может быть дополнено заданным темпом, но на практике до этого дело не доходит.

# Методы борьбы со страхом: «Голосовые» методы — «метод самураев»

У Куросавы (режиссер такой) есть фильм — «Семь самураев». Незатейливый сюжет заключается в том, что некая японская деревенька, подвергающаяся набегам грабителей, решила пригласить для защиты профессионального военного - самурая. И перед одним из самураев встала задача — сколотить боевое подразделение из кучки довольнотаки трусливых крестьян.

Встала задача - как избавить их от страха, и повысить им боевой дух. Самурай эту задачу разрешил следующим образом - он их заставил кричать. Громко. Пока они не «Выкричали» страх.

Поиграем «в самураев». Крик должен быть резким и агрессивным. И мгновенно заканчиваться.

Раза три все вместе, а затем - по очереди.

# Рекомендации по голосу и дикции. «Бгддгдтмингддттонгддт»

#### Мычание «по Станиславскому»

К.С. Станиславский рекомендовал для разработки голоса следующие упражнения, мы их опишем в слегка модифицированном виде.

Станиславский рекомендовал мычать, закрыв рот, и при этом меняя положение гортани и напряжение связок произвольным образом, так, что тембр голоса менялся, переходил с регистра на регистр. Это у нас будет первой стадией упражнения.

Далее, вот этак мыча, подбираете, минимум, два тембра — один «громкий», другой — «красивый». «Громкий» — означает, что таким тембром вы можете мычать и тихо и громко, и когда вы им мычите громко, ваш голос «не задирается вверх».

«Красивый» означает, что вам от него «красиво». Эстетический, значит, аспект.

Это - вторая стадия.

Затем вы раскрываете рот, и не гнусавите. То есть вместо «мммм...» получается «аааа...» Следите при этом, чтобы не менялся тембр после мгновения достижения неожиданно звучного и красивого голоса. А то люди пугаются сами себя...

Следующая стадия – научиться на этих тембрах говорить, не теряя их. См. ранее - «Методы борьбы со страхом».

#### «Бгддгдтмингддттонгддт»

Искаженное слово «бадминтон». Упражнение заключается в том, чтобы (научиться) говорить это слово быстро и точно, с подчеркнутой и, для тренировки, со «смазанной» дикцией.

Ведущий, обрати внимание на существующую тенденцию по типу «нос вытащил – хвост увяз» – участники «задирают» голос вверх до блеяния, «затишают» голос, «забивают» дикцию. У некоторых к этим «взаимозаменяемым» паттернам добавлена гнусавость и у многих -

сутулость. Запрет на имидж лидера... Расскажите об этом своим «подопечным». И напомните соответствующий, преподанный ранее, материал.

# Работа с агрессией — «благословенная» стадия

Как описано в предыдущем занятии - сначала прогоняете по кругу на «минусе», затем оставляете силовые характеристики поведения, и меняете «минус» на полюс», и уже на нем даете более подробную коррекцию, и обратную связь. Добавляете импровизационный элемент — просите «наиболее заслуживающих доверие» членов группы давать произвольный текст в соответствующих имиджевых характеристиках.

По окончании — дероллинг следующим способом — группа став в круг, и «ковыряя ножкой землю» громогласно дружно кокетничает на фразе — «Маинькие куфытьки, козявые каруфытьки, бизён»<sup>34</sup>. «Н» в последнем слове произносится с нозализацией. (Носовое «н»).

# ЗАНЯТИЕ 8

Релаксация. Тренировка внимания: «Зоопарк». Параметры: детальность. Амплитуда деталей. Темпо-ритм деталей (тренировка с учетом ранее диагностированных характеристик). Агрессия и ее последствия, понятие о доппельгангере. Блокировка силы и слабости, предписание силы и агрессии. Сочетание -внутренняя сила, внешняя «микшированность», с подчеркиванием деталей поведения.

# Релаксация

Как и ранее.

# Тренировка внимания: «Зоопарк»

Эта занимательная игра проходит следующим образом.

Сидящие в кругу «присваивают» себе зверей, которыми они будут играть, и придумывают соответствующий зверю жест. Скажем, слон поднимает вверх хобот, и игрок, обозначая слона, поднимает руку вверх соответствующим выразительным жестом, дельфин изящно плавает, и

<sup>34</sup> Пользуюсь случаем выразить благодарность за эту фразу В. Ниточкину.

игрок показывает рукой траекторию его движения, у верблюда два горба, и игрок придумывает «от фонаря» жест для его отображения.

Далее каждый из игроков произносит название своего зверя, и демонстрирует окружающим соответствующий жест. Окружающие запоминают

Далее первый игрок демонстрирует своего зверя, произнося его название, и вслед за этим демонстрирует зверя следующего игрока. Следующий демонстрирует своего зверя, называя его вслух, и демонстрирует зверя следующего играющего. And so on<sup>35</sup>.

Кто ошибся - «вылетает». Такие дела.

Параметры: - амплитуда деталей<sup>36</sup>, как аспект выразительности.

Итак, вы «овладели» - вероятно, пока что, в основном, ознакомились с тем, что<sup>37</sup> называется «силой». Называется это так потому, что будучи адекватно отображенным выразительными средствами «актера», производит именно такое впечатление.

К силе иногда прикладывается неприятный эпитет «тупая». Нам это категорически не нравится. Сделаем ее тонкой и привлекательной, или по крайней мере постараемся стать изощреннее. Следующий блок параметров, интересующий нас, связан с теми нюансами поведения, которые иногда «делают игру» в контактах между людьми.

Первый из этих параметров — амплитуда деталей.

«И тут он выразительно поднял брови, и окружающим стало ясно, что их дальнейшее пребывание в кабинете неуместно». «Она выразительно посмотрела на него, и он все понял». И, скажем, последовал за ней. Или, например, от нее.

«Его выразительный жест говорил лучше всяких слов - ОК!»

Короче говоря, смысл - эмоциональный смысл передаваемой информации, передается «детальками». Жестами, мимическими «движеньицами», передающими, к примеру, напряженное придыха-

 $35$  И так лалее. (Англ.)

<sup>&</sup>lt;sup>36</sup> Один из параметров, связанных с направленным воздействием на человеческое восприятие. Дальнейшее, более тщательное их рассмотрение предполагается в следующих выпусках методических рекомендаций по Арт-тренингу.

<sup>&</sup>lt;sup>37</sup> Комплекс параметров игры - поведения актера - т.е. играющего человека. «Оптимальные стереотипы».

ние специфической заинтересованности, или, наоборот, легкое пренебрежение, или «тайную» страсть. По деталям «умный разведчик» узнает, говорит ли ему «агент» правду. Вспоминая о подпороговом восприятии, обращающемся прямо к «подсознанию», значение таких деталей трудно переоценить.

Поучимся их усиливать и ослаблять.

Параметр, качество, характеристику игры актера, которую мы этими усилениями и ослаблениями изменяем - мы назовем амплитудой деталей. Амплитуда деталей является одним из аспектов выразительности.

Предлагается тренировка следующим образом - участ- $\bullet$ ники вбирают фразу, и произносят ее, оттеняя «эмоциональный смысл» деталями мимики и жестов. Фраза произносится трижды, при этом по заданию ведущего детали должны быть выявлены в минимальной, средней и максимальной степени. Ведущий при этом корректирует изученные ранее параметры, исходя из соображений оптимизации имиджа и/или социальной адаптации участников.

На следующем этапе тренировки берутся фразы агрессивного наполнения, и на следующем — фразы должны быть произнесены на «плюсе», и при этом с параметрами, характерными для яркой и выразительной агрессии.

# Агрессия и ее последствия. Блокировка силы и слабости, предписание силы и агрессии

Итак, болезненный опыт столкновений с проявлениями агрессии «матрицирует» проявления нашей силы, и связывает ее с агрессией, заставляет бояться слабости, и, кстати, матрицирует и ее проявления.

Наши тренировки коснутся и того и другого.

Задача - выдавать различные способы поведения в рамках проявления «личной силы», и «личной слабости».

При этом «личная сила» может быть как «агрессивной», так и не «агрессивной», а личная слабость» — как соответствующей «способу поведения жертвы» (страх, ужас, подавленность), так не соответствующей (конструктивные непонимание, несогласие, невозможность договориться, невозможность осуществления в данный момент, какие еще варианты вы придумаете?).

При этом проявления слабости и силы могут быть как соответствующими личным стереотипам, так и моделирующими чужие стереотипы

Не забывайте о дероллинге и снятии страха, при необходимости.

# Сочетание - внутренняя сила, внешняя «микшированность», с подчеркиванием деталей поведения

И, в завершение начального тренингового цикла — упражнение, предназначенное для тренировки способа поведения, который в некоторых случаях используется для привлечения и удержания внимания.

Параметры: сильный и быстрый внутренний темпо-ритм, средний или мелленный внешний.

Текст сначала заданный, затем, по возможности, свободный, с имитацией произвольного общения участников между собой.

Это довольно сложное упражнение, тем более, что в рам- $\bullet$ ках этого цикла отсутствует ряд специальных упражнений, направленных на выработку, или, скорее, «деблокирование» творческих способностей участников тренинга, его, вероятно, сможет правильно выполнить лишь часть группы, зато в случае освоения данного стереотипа поведения «эффект повышения личного рейтинга» может доставить участникам немало удовольствия.

# В следующих выпусках:

- Методы борьбы со страхом: «Голосовые» методы. Стереотипы поведения - «конструктор общения».
- Важность контрапунктов темпо-ритма.
- Понятие о психологических манипуляциях. Типы манипуляций. Личностные качества объекта манипуляций, как базис для манипуляции. Защита от манипуляций.
- Понятие о «качествах неформального лидера».
- Связь между эффективностью манипуляций, общей успешностью человеческих отношений и этических качеств манипулятора.
- Развитие творческих способностей, как необходимого аспекта эффективного поведения.
- Голосовые упражнения. Дикционные упражнения.
- Как вести группу: принципы ведения тренинга.

# ПРИЛОЖЕНИЕ 1.

# Фразы для тренировочных упражнений

Это что-то невообразимое!

И этот динамит взрывается!

И съели... козла!

Я хотел бы... попросить у вас прощения (чего угодно)!

Мне... трудно об этом говорить.

Я... очень соскучился!

Да, я виноват!

Это я шпион Галюкин!

Это ты шпион Галюкин!

Это он шпион Гадюкин!

Я съел всю вашу морковь!

Ну, я, допустим! Тебе что?

Ну взял покопаться, а ты сам хорош, оставил ключи сверху! Да! И я свободен от предрассудков и больше не лезь ко мне со своей моралью!

Иванов, ты когда план выполнишь?

Какая уж тут наша власть, милок...

О, Ваше Величество, не ешьте эту поганку, умоляю!

Все ли танки на поле боя? - Да, оба!

Золотая Антилопа, подари мне денег!

Не ешь меня, крокодил, я тебе пригожусь! Ведь я же твой самый большой друг!

Ишь, интеллигент, а еще шляпу надел!

Не могли бы вы меня поцеловать?

Вы не скажете, как пройти в библиотеку?

Манипусеньки, тю-тю-тюсеньки!

Вы знаете, это ведь искусство, это дано далеко не каждому!

Жил был у бабушки серенький козлик...

Наша Маша горько плачет...

По улице ходила большая крокодила...

Акелла промахнулся!..

А мы уйдем на север, а мы уйдем на север, когда назад вернемся, не будет лягушонка и косточек его!

Приветствую Вас, дон Карлеоне!

Ну что, летим, орлы?

Лягушечка, зелененькая, квакает, симпатяга ты моя!

Эх бы мне, молодцу, да дубинушку!

Сколько тебе можно повторять?

Ты хочешь сказать, что все кончено?

И они жили долго и счастливо...

Превосходное, отменное

И ты смеешь молчать?!

Мы штроили, штроили, и наконец, поштроили!

Зимний взяли!

Я выиграл миллион!

Я нашла записку твоей любовницы!

Моя жена изменяет тебе с твоей!

Твоя жена изменяет тебе с моей!

Я дарю тебе машину!

Избушка, избушка, повернись к лесу задом, ко мне — передом!

Я вам покажу Кузькину мать!

А что это ты тут делаешь в такое время?

Ну, расскажи, милая, как летала на Лысую гору, чем там занималась, поподробнее, не стесняйся!

Я построю эту больницу, и это будет отличная больница, больница Вилли Старка, и я не позволю всяким шельмам греть на ней руки!

Пиявочки мои, объеденье! Поганочки мои любимые загляденье!

Поверьте мне — платье от Кардена — это великолепно!

Любо, братцы, любо. Любо, братцы, жить!

Как говорил один мой знакомый — покойник — я слишком много знал!

Я тебя поцелую - потом - если захочешь!..

Без женшин жить нельзя на свете - нет...

О, сколько нам открытий чудных...

Если б мишки были пчелками...

Служил Гаврила хлебопеком...

Господа, я пригласил вас, чтобы сообщить пренеприятнейшее из- $\text{B}$ естие — к нам едет ревизор!

Я в восхищении! Мы в восхищении! Королева в восхищении!

Нет ничего прекрасней брызг кипящего металла!

Ах, какие цветочки, что за прелесть, какое очарование!

Ну вот ты мне и попался!

Ну вот и ты мне попался!

Горбатый, я сказал!

Бедные мои усики, бедные мои ушки!

Я всеми покинут, пропала Мальвина!

А какая у нее фигура!

Ах, какая у вас фигура, пальчики оближешь!

Я не понимаю Вас, сэр! Я не желаю Вас понимать!..

Какой кошмар — на улице жарко, народу много, на лапки наступают, хвостик отдавили, брюшко по земле волочится!

Ну ты дурак! Ты что, обиделся? Ну, ты козел!

Дорогая, Вы прекрасны, Вы очаровательны, Вы само совершенство!

Говядина, говядина, свежая говядина...

Ваше политическое кредо? — Всегда!

Его Превосходительство любил домашних птиц, и брал под покровительство хорошеньких девиц...

Ребята, давайте жить дружно!

Боливар не выдержит двоих!

Джонни, ты совсем не изменился!

Какая прелестная осень!

Как честный человек, я обязан на ней жениться!

Я, кажется, влюбился!

Твое какое дело?

Встать, суд идет!

Ну ты здоров, Биллек, летать!

Ну ты, зеленый, ныряешь — я балдею!

Дяденька, достань воробышка?! — Мальчик, а, может быть, тебе еще и ключ от квартиры, где деньги лежат?..

Дай миллион! Дай миллион! Дай миллион!

Паниковский, бросьте птицу!

Мама миа, сколько раз можно повторять, не ешь на ночь свежих помидор!

Вы хотите спросить, кем был до революции Михаил Самуэлевич Паниковский? Я скажу Вам, Шура! До революции Михаил Самуэлевич Паниковский был слепым!

Друзья, прекрасен наш союз!.. Вы... подлец! Ну очень большая рыба... Потрясающий, просто потрясающий фильм!  $May...$ Свободу Марку Антонию! Товарищи, я ни в чем не виноват! Возможно, я в чем-то был не прав. Ну, извини! Это ты? Не жлал тебя я! Мой милый, очаровательный корнет! Здравствуй, Винни!

Я сильный! Я все могу! Мне все можно! Я ничего не боюсь!

Я маленький. Я слабый. Я жить хочу!..

Аристарх, поговори с таможней! — Таможня дает добро!

Все должно быть симметрично и однообразненько...

Учебное издание

# ОЛЕГ ВАЛЕНТИНОВИЧ НОВИКОВ

Российская Академия Театральных Искусств (ГИТИС) Институт Психологии Академии Наук

# ПРОГРАММА АРТ-ТРЕНИНГА

СТАДИЯ І: ЗАНЯТИЯ 1-8

Издательство «Когито-Центр» 129366, Москва, ул. Ярославская, 13 тел.: (095) 216-3604, (095) 282-0100 E-mail: visu@psychol.ras.ru, http://www.cogito.msk.ru/